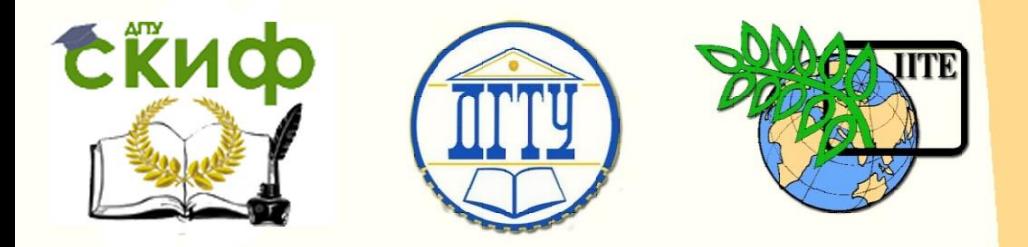

ДОНСКОЙ ГОСУДАРСТВЕННЫЙ ТЕХНИЧЕСКИЙ УНИВЕРСИТЕТ УПРАВЛЕНИЕ ЦИФРОВЫХ ОБРАЗОВАТЕЛЬНЫХ ТЕХНОЛОГИЙ Кафедра "Технология конструкционных материалов"

# **Практикум** по дисциплине **«Металлургические технологии переработки техногенного и вторичного сырья»**

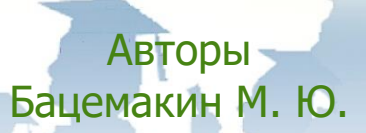

Ростов-на-Дону, 2019

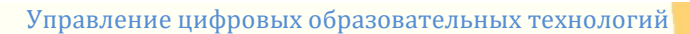

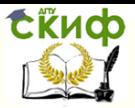

Металлургические технологии переработки техногенного и вторичного сырья

# **Аннотация**

Методические указания предназначены для выполнения практических работ по дисциплине "Металлургические технологии переработки техногенного и вторичного сырья" студентами направления 22.03.02 Металлургия.

**Авторы**

Доц., к.т.н. Бацемакин М.Ю.

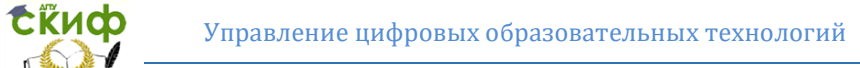

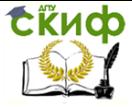

**Деталлические технологии переработки техногенного и** вторичного сырья

# **Оглавление**

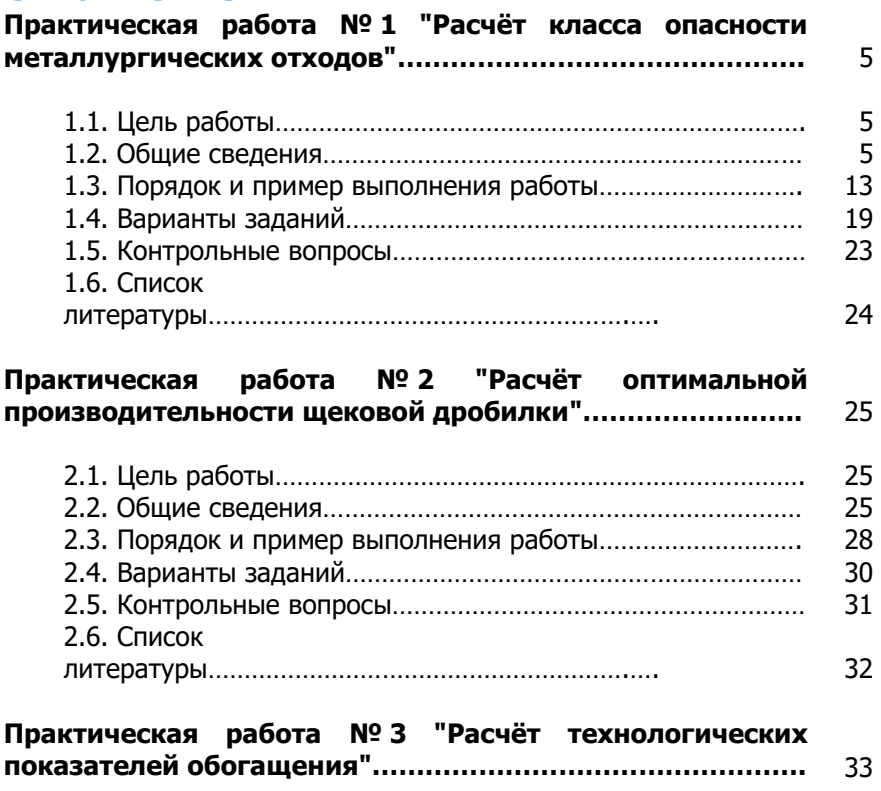

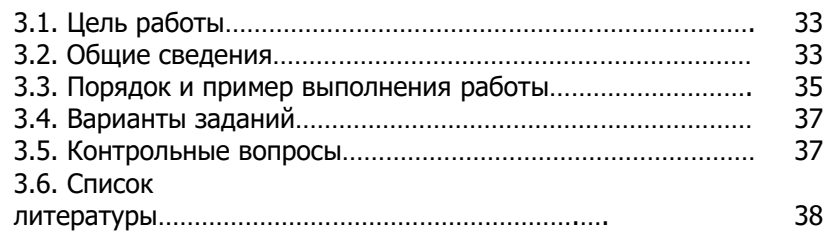

**Практическая работа № 4 "Расчёт выхода концентрата, содержание в нём железа и показателей процесса обогащения"…………………………………………………………….** 39

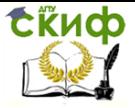

Металлургические технологии переработки техногенного и вторичного сырья

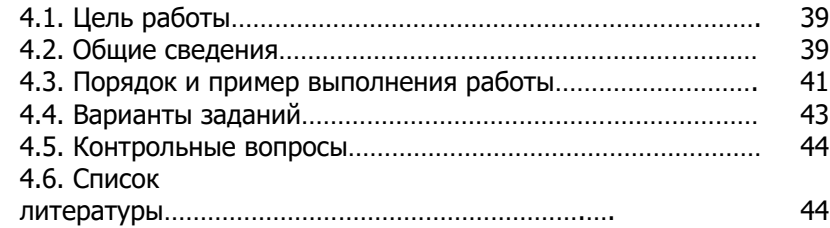

# **Практическая работа № 5 "Расчёт извлечения железа из концентрата, коэффициента сокращения и коэффициента обогащения"………………………………………** 45

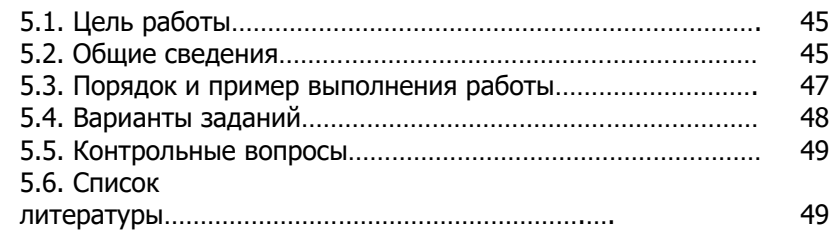

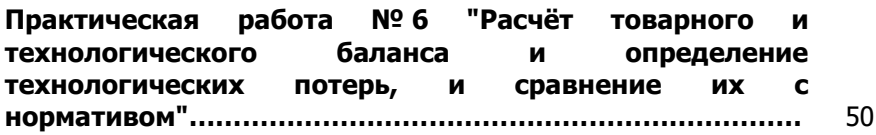

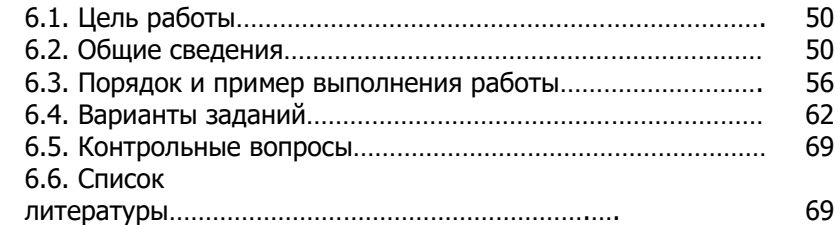

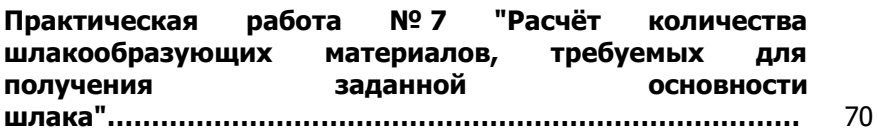

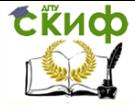

Металлургические технологии переработки техногенного и вторичного сырья

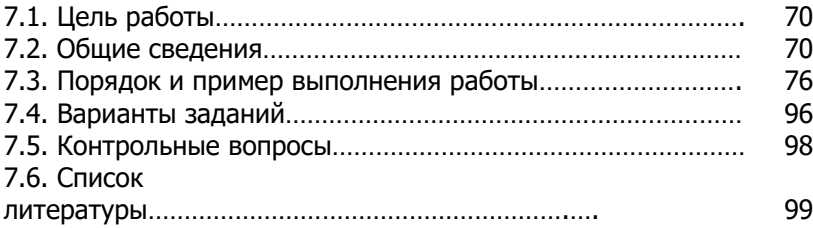

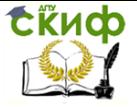

Металлургические технологии переработки техногенного и вторичного сырья

# **ПРАКТИЧЕСКАЯ РАБОТА № 1**

# **"РАСЧЁТ КЛАССА ОПАСНОСТИ МЕТАЛЛУРГИЧЕСКИХ ОТХОДОВ"**

# **1.1. Цель работы**

Цель работы — научиться расчётным путём, определять класс опасности металлургических отходов.

# **1.2. Общие сведения**

Отходы классифицируются на:

- *технологические,* образующиеся при реализации той или иной технологии.

- *эксплутационные,* образующиеся в ходе эксплуатации промышленной продукции: станков, машин, трубопроводов и т. п.

- бытовые, образующиеся в результате использования населением бытовой техники, кухонной утвари, мебели, проведения различных ремонтных работ и др. Бытовыми отходами также являются различные виды упаковок продуктов питания, бытовой техники, посуды и пр.

Единая информационная система по обращению с опасными отходами для окружающей природной среды это Государственный кадастр отходов.

Государственный кадастр отходов включает:

- федеральный классификационный каталог отходов – (ФККО);

- государственный реестр объектов размещения отходов;

- банк данных об отходах;

- банк данных о технологиях использования и обезвреживании отходов.

Федеральный классификационный каталог отходов (далее Каталог отходов) необходим для решения следующих задач:

- организации учета видов отходов;

- формализации видов отходов;

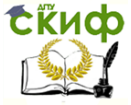

Металлургические технологии переработки техногенного и вторичного сырья

- информационного обеспечения госорганов исполнительной власти, а также формирующегося рынка отходов и вовлечения их в хозяйственный оборот в качестве сырья.

Для выполнения этих задач установлена классификация отходов.

В Каталоге отходов применена кодовая система, позволяющая формализовать любой вид отходов, что представляет удобство для сбора, обработки и передачи информации об отходах. Тринадцатизначный код определяет вид отхода, характеризующий его классификационные признаки.

Первые восемь цифр используются для кодирования происхождения отхода и его качества. Эти цифры относятся к высшему уровню классификации, отражающему признак происхождения отходов, их состав, подготовленность к использованию и др. Первая цифра в коде Каталога отражает происхождение отхода. По этому признаку представлены четыре основных блока:

- отходы органические природного происхождения (животного и растительного):

- отходы минерального происхождения;

- отходы химического происхождения;

- отходы коммунальные.

За каждым из перечисленных блоков закреплены соответственно первые цифры кодов – 1, 3, 5, 9. Первые цифры кода 2, 4, 6,7 и 8 в Каталоге отходов не используются; они оставлены для резервных блоков.

По коду отхода можно получить развернутую характеристику происхождения отхода. Например, первые восемь цифр кода отхода 35310311 01 01 3 в Каталоге отходов означают "отходы химического происхождения, содержащие медь, несортированные".

Девятая и десятая цифры используются для кодирования агрегатного состояния и физической формы. Каждая из этих цифр обозначает:

00 – данные не установлены; 01 – твердый; 02 – жидкий; 03 – пастообразный; 04 – шлам; 05 – гель; 06 – коллоид; 07 –

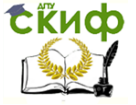

Металлургические технологии переработки техногенного и вторичного сырья

суспензия; 08 – сыпучий; 09 – гранулят; 10 – порошкообразный; 11 – пылеобразный; 12 – волокно; 13 – готовое изделие, потерявшее потребительские свойства; 99 – иное. В приведенном выше примере цифры 01 указывают на то, что отходы являются твердыми.

Одиннадцатая и двенадцатая цифры кодируют опасные свойства и их комбинации. Из обращения к вышеприведенному примеру следует, что указанные отходы являются токсичными (код 01). Коды и их наименования приведены в табл. 1.1

#### Таблица 1.1

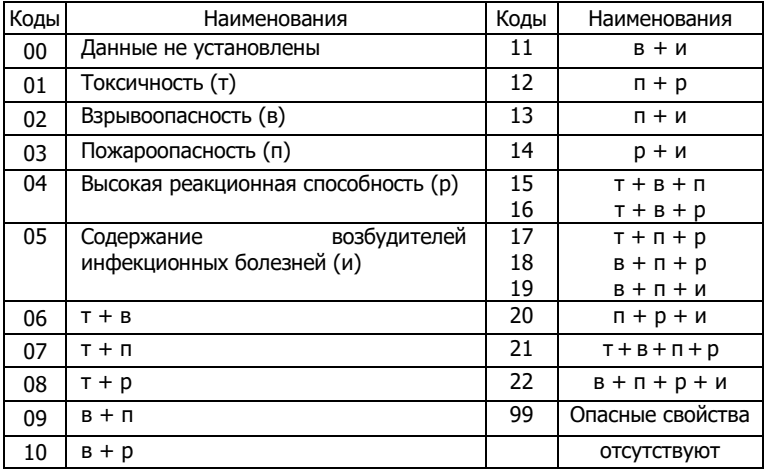

Коды наименований опасных отходов и их комбинаций

Последняя тринадцатая цифра кода отхода используется для кодирования класса опасности отхода для окружающей природной среды. Она указывает уровень экологической опасности отхода в соответствии с установленным классом опасности. Цифрой 1 обозначены отходы I класса опасности, цифрой 2 – II класса опасности, цифрами 3, 4 и 5 соответственно обозначаются III, IV и V классы опасности отходов. Если класс опасности не установлен, то в этом случае

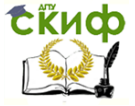

Металлургические технологии переработки техногенного и вторичного сырья

коду присваивают цифру - 0. Код того же примера - 3, указывает на III класс опасности отхода.

Отнесение отходов к классу опасности для окружающей приролной осушествляется расчётным среды или экспериментальным путем.

Расчетный метод определения класса опасности отхода производится на основании показателя степени опасности отхода при его воздействии на окружающую природную среду - К. Этот показатель представляет собой сумму показателей степени опасности различных компонентов отхода – К<sub>і</sub>, т. е.

$$
K = \Sigma K_{i}, \qquad (1.1)
$$

где і - указывает номер компонента отхода.

B. СВОЮ очередь показатель степени опасности компонента отхода для окружающей природной среды рассчитывается по формуле:

$$
K_i = \frac{C}{W_i},\tag{1.2}
$$

где Q - концентрация i - го компонента, опасного отхода для окружающей природной среды, (мг/кг);

W<sub>i</sub> - *коэффициент степени опасности* того же i - го компонента в опасном отходе. Этот коэффициент является показателем, численно равным количеству **VCЛOВНЫМ** компонента отхода, ниже значения которого, компонент не оказывает негативного воздействия на окружающую среду. Размерность этого коэффициента условно принимается такой же, как и для концентрации компонента (мг/кг).

Коэффициент W<sub>i</sub> рассчитывается по одной из следующих формул:

$$
lgW_i = \frac{4-4}{Z_i}
$$
\n
$$
lgW_i = Z_i
$$
\n
$$
d\mu = 2
$$
\n
$$
d\mu = 2
$$
\n
$$
d\mu = 2
$$
\n
$$
d\mu = 2
$$
\n
$$
d\mu = 2
$$
\n
$$
d\mu = 2
$$
\n
$$
d\mu = 2
$$
\n
$$
d\mu = 2
$$
\n
$$
d\mu = 2
$$
\n
$$
d\mu = 2
$$
\n
$$
d\mu = 2
$$
\n
$$
d\mu = 2
$$
\n
$$
d\mu = 2
$$
\n
$$
d\mu = 2
$$
\n
$$
d\mu = 2
$$
\n
$$
d\mu = 2
$$
\n
$$
d\mu = 2
$$
\n
$$
d\mu = 2
$$
\n
$$
d\mu = 2
$$
\n
$$
d\mu = 2
$$
\n
$$
d\mu = 2
$$
\n
$$
d\mu = 2
$$
\n
$$
d\mu = 2
$$
\n
$$
d\mu = 2
$$
\n
$$
d\mu = 2
$$
\n
$$
d\mu = 2
$$
\n
$$
d\mu = 2
$$
\n
$$
d\mu = 2
$$
\n
$$
d\mu = 2
$$
\n
$$
d\mu = 2
$$
\n
$$
d\mu = 2
$$
\n
$$
d\mu = 2
$$
\n
$$
d\mu = 2
$$
\n
$$
d\mu = 2
$$
\n
$$
d\mu = 2
$$
\n
$$
d\mu = 2
$$
\n
$$
d\mu = 2
$$
\n
$$
d\mu = 2
$$
\n
$$
d\mu = 2
$$
\n
$$
d\mu = 2
$$
\n
$$
d\mu = 2
$$
\n
$$
d\mu = 2
$$
\n
$$
d\mu = 2
$$
\n
$$
d\mu = 2
$$
\n
$$
d\mu = 2
$$
\n

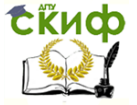

Металлургические технологии переработки техногенного и вторичного сырья

$$
lgW_i = \frac{2+4}{(6-Z_i)} \qquad \qquad \text{and } 4 < Z_i < 5. \text{ (1.5)}
$$

Во всех случаях

$$
Z_i = \frac{4}{X_i} - \frac{1}{3}.
$$
 (1.6)

В приведенных формулах величина Х; представляет собой относительный параметр опасности компонентов отхода для окружающей природной среды. Для определения этого параметра первоначально необходимо найти степень опасности каждого компонента отхода для окружающей причем такого рода определения природной среды, производятся для различных природных сред. Эта оценка устанавливается в соответствии с данными табл. 1.1, для чего по значениям ПДК или ОДК, ОДУ, ОБУВ и другим для данного компонента отхода определяется не только степень опасности этого компонента – П<sub>оп. i</sub>, но и его класс опасности – К<sub>оп. i</sub>.

Таблица 1.1

Степень опасности компонента отхода для окружающей природной среды по каждому компоненту отходов в различных природных средах

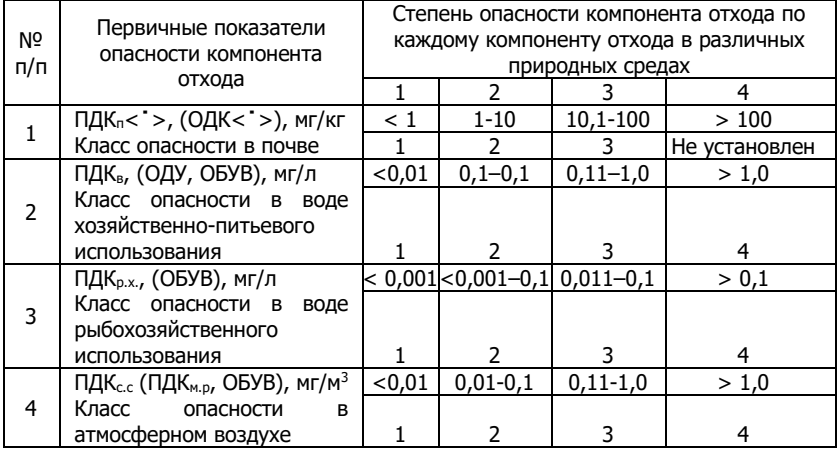

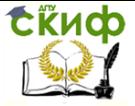

Металлургические технологии переработки техногенного и вторичного сырья

Примечание: ПДК<sub>п</sub> – ПДК вешества в почве: ПДК<sub>в</sub> – ПДК вешества в воде водных объектов хозяйственно-питьевого и культурно-бытового водопользования; ПДК<sub>р.х</sub>., – ПДК вещества в воде водных объектов рыбохозяйственного назначения; ПДК<sub>с.с</sub>, - ПДК вещества среднесуточная в атмосферном воздухе населенных мест; ПДКм.р., – ПДК вещества максимальноразовая в воздухе населенных мест; ОДК – ориентировочно-допустимая концентрация; ОДУ – ориентировочно-допустимый уровень; ОБУВ – ориентировочный безопасный уровень воздействия.

Далее определяется показатель информационного обеспечения – Кинф, который учитывает недостаток информации по первичным показателям степени опасности компонентов отхода для окружающей природной среды. Для его отыскания следует разделить число установленных показателей - n, на количество наиболее значимых показателей опасности компонента отхода для окружающей природной среды – N, (обычно N = 12). Полученное отношение (число) является основанием для определения с помощью данных табл. 1.2 количества баллов – Бинф, оценивающих показатель информационного обеспечения.

Таблица 1.2

Оценка баллов по величине показателя информационного обеспечения

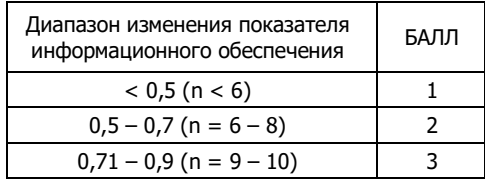

Числа, характеризующие показатель степени опасности – П<sub>оп i</sub> классы опасности – К<sub>оп</sub> и балл показателя информационного обеспечения – Бинф, по всем параметрам суммируется. Относительный параметр опасности компонента отхода для окружающей природной среды –  $X_i$  определяется с помощью выражения:

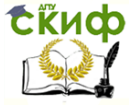

.<br>Металлургические технологии переработки техногенного и вторичного сырья

$$
X_{i} = \frac{(\Sigma \Pi_{\text{on }i} + \Sigma K_{\text{on }i} + \mathsf{B}_{\text{MH}\varphi i})}{(n + K_{\text{MH}\varphi})},
$$
(1.7)

в котором Кинф выступает как дополнительный параметр.

Компоненты отходов, состоящие из таких химических элементов как кислород, азот, углерод, фосфор, сера, алюминий, железо, натрий, калий, кальций, магний, титан в концентрациях, не превышающих их содержание в основных типах почв, относятся к практически неопасным компонентам со средним относительным параметром опасности компонента отхода для окружающей природной среды X<sub>i</sub> = 4 и, следовательно, коэффициентом степени опасности для окружающей природной среды тех же компонентов в отходе  $W_i = 10^6$ .

Компоненты ОТХОДОВ природного органического происхождения, состоящие из таких соединений как углеводы, белки, азотсодержащие органические соединения, т. е. веществ, встречающихся в живой природе, относятся к классу практически неопасных компонентов  $CO$ средним относительным параметром опасности компонента отхода для окружающей природной среды X<sub>i</sub> = 4 и, следовательно, коэффициентом степени опасности окружающей для природной среды тех же компонентов в отходе  $W_i = 10^6$ .

Для остальных компонентов отходов показатель степени опасности для окружающей природной среды рассчитывается следующим образом. Определение начинается с поиска первичных показателей опасности компонентов, с помошью **КОТОРЫХ** определяются степени опасности каждого компонента отхода для окружающей природной среды, по каждому компоненту отхода. Для этого используются сведения, представленные в табл. 1.1. Далее определяют показатель информационного обеспечения и с помощью сведений табл. 1.2. - число баллов. Полученные данные применяют при расчёте параметра опасности компонента отхода для окружающей природной среды - Х<sub>і</sub>. Далее с помощью формул  $(1.3) - (1.6)$ , учитывая соответствующие ограничения, рассчитывают коэффициент степени опасности компонента отхода - W<sub>i</sub>. Эту величину используют для

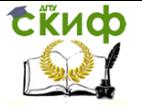

Металлургические технологии переработки техногенного и вторичного сырья

отыскания с помощью формулы (1.1) показателя степени опасности компонента отхода - К<sub>і</sub>. Заключительным этапом расчёта является определение показателя опасности отхода в целом - К, по величине которого и производится оценка класса опасности отхода (см. табл. 1.3).

#### Таблица 1.3

Класс опасности отхода в его степени опасности для окружающей природной среды

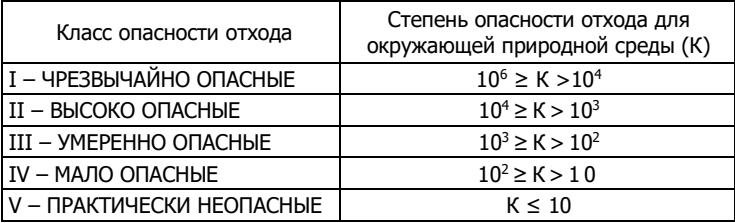

Некоторые значения коэффициентов для отдельных компонентов опасных отходов представлены в табл. 1.4.

Таблица 1.4

Значения коэффициентов X<sub>i</sub>, Z<sub>i</sub>, IgW<sub>i</sub>, W<sub>i</sub> отходов для отдельных компонентов опасных отходов

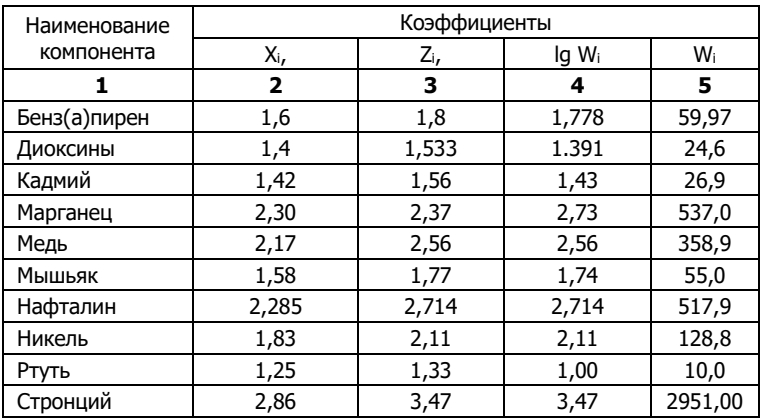

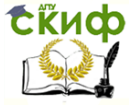

-<br>Металлургические технологии переработки техногенного и вторичного сырья

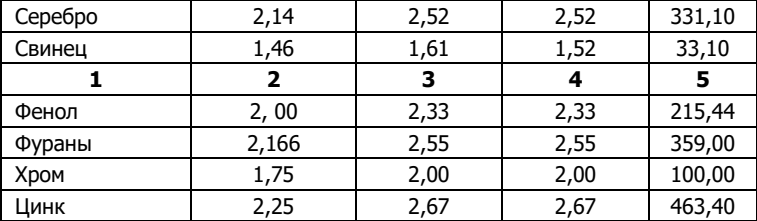

#### 1.3. Порядок и пример выполнения работы

Определить класс опасности золошлаковых отходов, имеющих состав (% мас.): SiO<sub>2</sub>, = 55.6; A1<sub>2</sub>O<sub>3</sub> = 25.5; FeO = 7.8; CaO = 7.1; MgO = 1.4; K<sub>2</sub>O = 1.2; TiO<sub>2</sub> = 0.8;  $Na<sub>2</sub>O = 0.6$ .

Золошлаковый отход, для которого определяется класс опасности, принадлежит к виду отхода, зарегистрированного в Федеральном классификационном каталоге отходов под кодом 313 002 000 01 00 0 - Золы, шлаки и пыль от топочных установок и от термической обработки отходов.

Определим первичные показатели опасности компонентов отхода.

1. Компонент диоксид кремния - SiO<sub>2</sub> = 55,6% или 556 000 мг/кг.

Сопоставляя концентрацию компонента с данными ПДК для этого компонента в различных средах, можно, используя сведения табл. 1.1, определить значение показателя опасности по данному компоненту отхода, а также класс опасности компонента в той или иной среде - почве, воде, атмосфере. Эти данные представлены в табл.1.5

Таблица 1.5

Степень опасности компонента отхода для окружающей природной среды по каждому компоненту отходов в различных природных средах

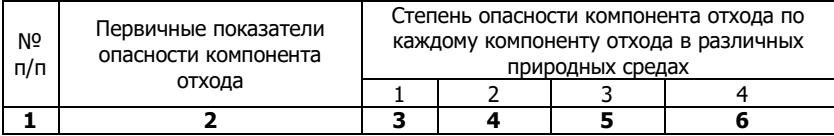

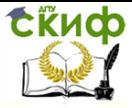

величину Xi.

Металлургические технологии переработки техногенного и вторичного сырья

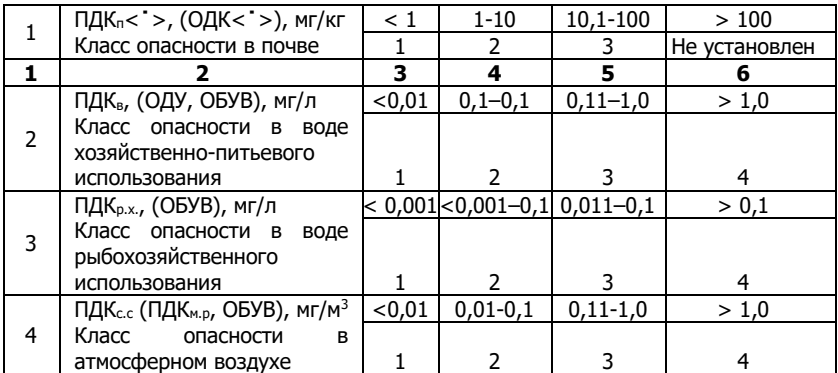

При расчёте показателя информационного обеспечения – Пинф следует иметь в виду, что число установленных показателей для данного компонента составляет – n = 4. Таким образом, величина отношения (n/N) = (4/12) = 0,3, что меньше 0,5. По этим данным, используя сведения табл. 1.2, определяют число баллов - Бннф, которые присваиваются в зависимости от диапазона изменения показателя информационного обеспечения; для указанных данных  $5<sub>u</sub> + 1$ .

Воспользовавшись формулой (1.7)  $X_i = \frac{(2I_{0n}+2K_{0n}+E_{HH}\phi)}{(n+K_{\text{max}})}$  $\frac{(\textit{n} + \textit{K}_{\textit{MHP}})}{(\textit{n} + \textit{K}_{\textit{MHP}})}$  **M** зная значения входящих в нее величин, можно определить

Таблица 1.6

Первичные показатели опасности компонента отхода – диоксида кремния – SiO2.

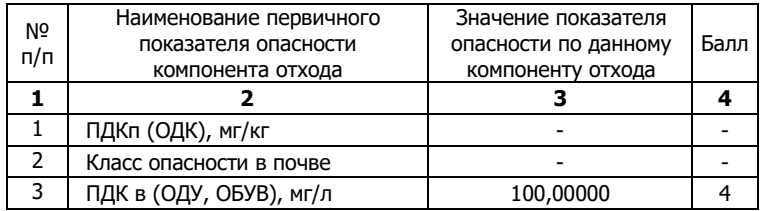

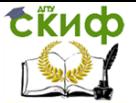

Металлургические технологии переработки техногенного и вторичного сырья

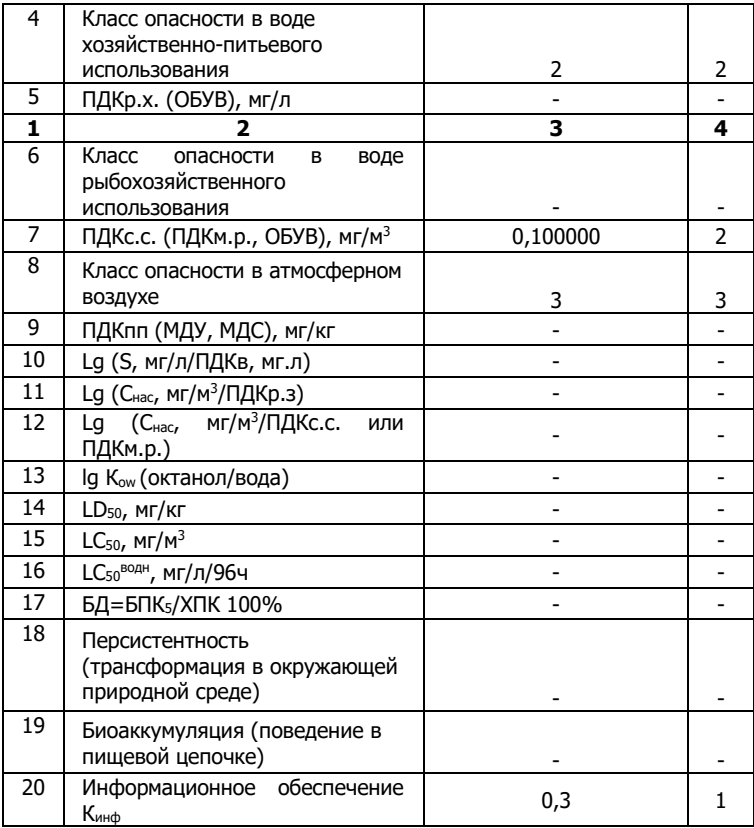

$$
X_i = \frac{(4+2) + (2+3) + 1}{(4+1)} = 2,400\,000.
$$

Далее, используя выражение (1.6), определяют Z<sub>i</sub> и по этой величине выбирают одну из формул (1.3), (1.4) или (1.5) для расчёта lgWi. Переходя от логарифма к абсолютной величине W<sup>i</sup> получают возможность определения показателя степени опасности компонента отхода для окружающей природной среды – К<sup>i</sup> (формула (1.2). Для этого следует разделить концентрацию компонента отхода С<sup>i</sup> на величину  $W_i$ . В итоге величина  $K_i$ , для SiO<sub>2</sub> равна 735,642.

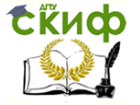

Металлургические технологии переработки техногенного и вторичного сырья

2. Для компонента отхода оксида алюминия - Al2O3 – 25,5 %, алгоритм расчёта показателя степени опасности компонента отхода для окружающей природной среды – К<sup>i</sup> подобен изложенному выше.

Результаты расчёта приведены в табл. 1.7. Конечный результат, который не представлен в таблице, относится к показателю степени опасности компонента отхода для окружающей природной среды – К<sup>i</sup> для оксида алюминия. Для этого случая К<sup>i</sup> = 204,787.

Таблица 1.7

Первичные показатели опасности компонента отхода – оксида алюминия – Al<sub>2</sub>O<sub>2</sub>.

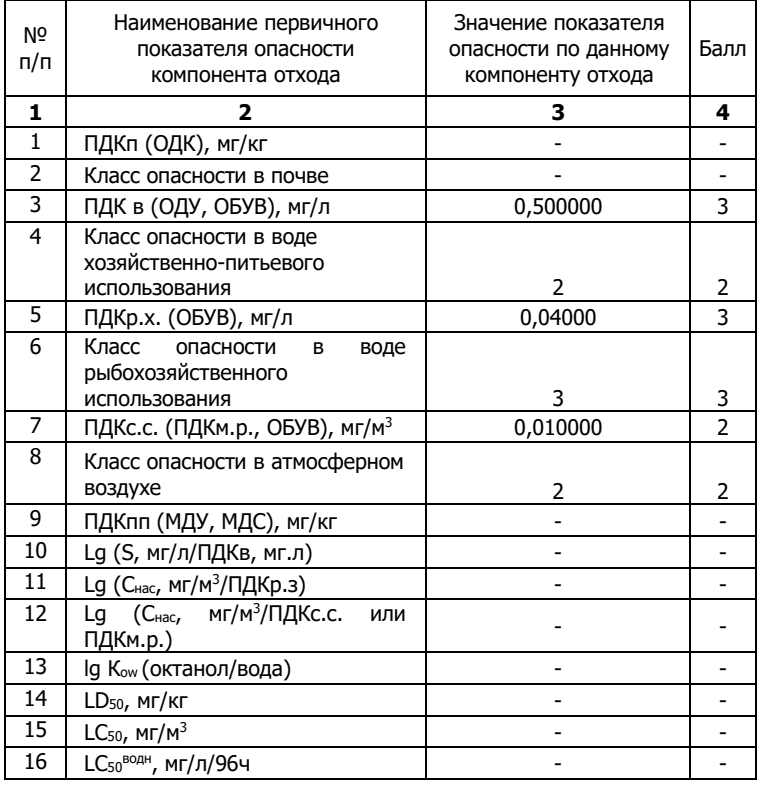

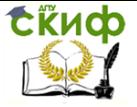

Металлургические технологии переработки техногенного и вторичного сырья

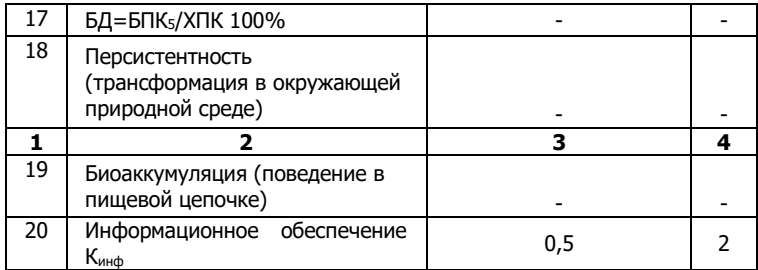

3. Для компонента отхода оксида титана – TiO<sub>2</sub> = 0,8 %, методика расчёта показателя степени опасности данного компонента отхода для окружающей природной среды – К, сохраняется.

Результаты расчёта сосредоточены в табл. 1.8. Конечный результат, который не представлен в таблице, относится к показателю степени опасности компонента отхода для окружающей природной среды – К<sup>i</sup> для оксида титана. Для этого случая К<sup>i</sup> = 4,796.

Таблица 1.8

Первичные показатели опасности компонента отхода – оксида титана – ТiO2.

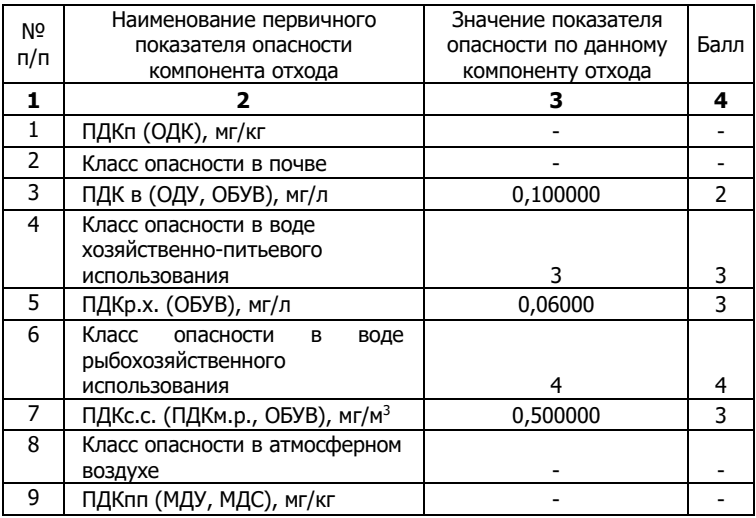

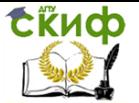

Металлургические технологии переработки техногенного и вторичного сырья

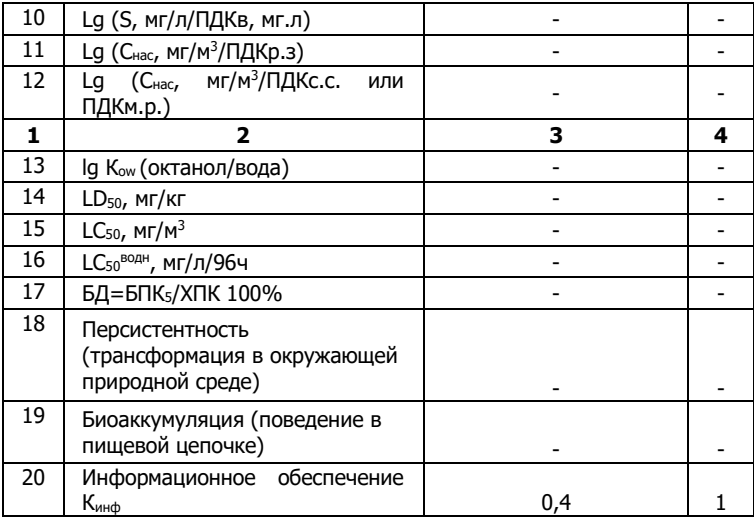

Выше было отмечено, что компоненты ОТХОДОВ, состоящие из таких химических элементов как кислород, азот, углерод, фосфор, сера, алюминий, железо, натрий, калий, кальций, магний, титан, концентрации которых не превышают их содержание в основных типах почв, относятся к практически неопасным компонентам  $\mathsf{co}$ средним относительным параметром опасности компонента отхода для окружающей природной среды X<sub>i</sub> = 4 и, следовательно, коэффициентом степени опасности для окружающей природной среды тех же компонентов в отходе  $W_i = 10^6$ . С vчётом этого замечания результаты расчётов по всем компонентам сведены в табл. 1.9.

Таблица 1.9

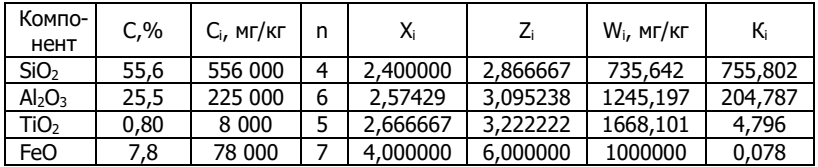

Результаты расчёта по компонентам отхода

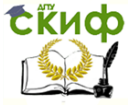

Металлургические технологии переработки техногенного и вторичного сырья

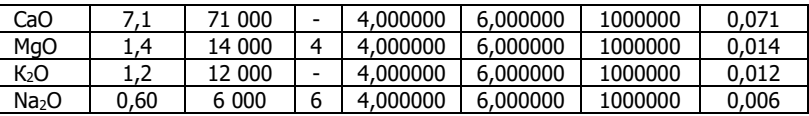

Показатель степени опасности отхода для окружающей природной среды определяют как сумму показателей степени опасности отдельных компонентов опасного отхода для окружающей природной среды:

 $K = \Sigma K_i = 755,802 + 204,787 + 4,796 + 0,078 + 0,071 + 0,014 +$  $+0.012 + 0.006 = 965.566$ .

Полученное значение показателя степени опасности отхода для окружающей природной среды лежит в пределах  $10^3 \le K \le 10^2$ , что в соответствии с табл. 1.3 указывает на принадлежность данного вида отхода к III классу опасности, который соответствует умеренно опасным отходам.

После расчёта класса опасности золошлакового отхода указанного состава этому отходу может быть присвоен конкретный код. Определенная в тринадцатизначном коде ФККО последняя цифра - 3 характеризует конкретный вид отхода в блоке отходов под названием - "Золошлаковый отход". Этот отход, по составу которого рассчитан класс опасности, может быть внесен после оформления и утверждения соответствующих документов в Федеральный классификационный каталог отходов под КОДОМ 313 002 000 01 00 3.

#### 1.4. Варианты заданий

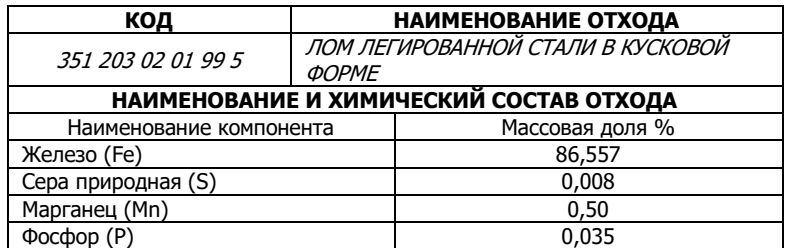

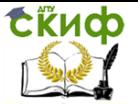

Металлургические технологии переработки техногенного и вторичного сырья

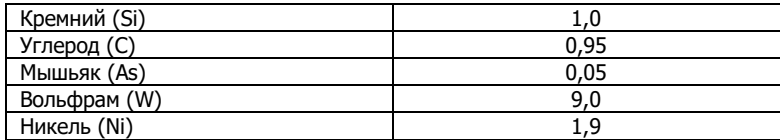

# Вариант 2

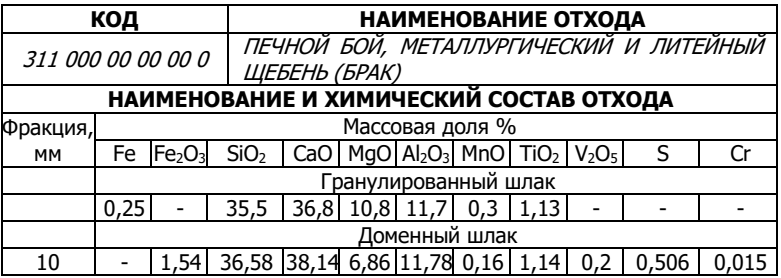

# Вариант 3

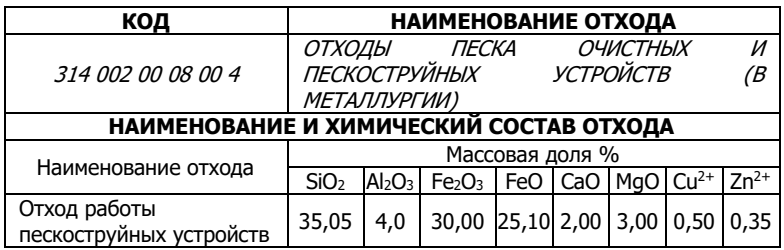

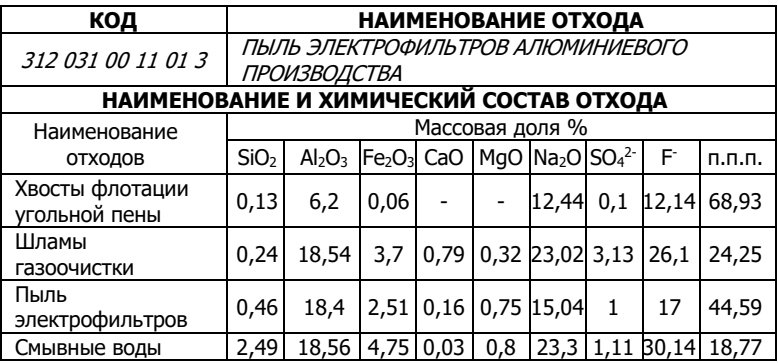

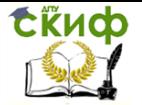

Металлургические технологии переработки техногенного и вторичного сырья

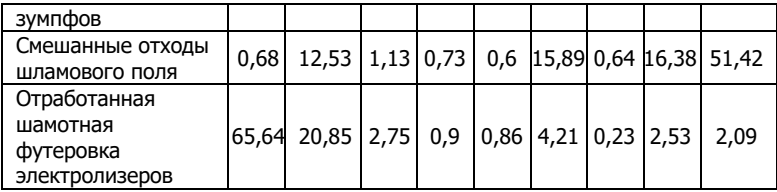

# Вариант 5

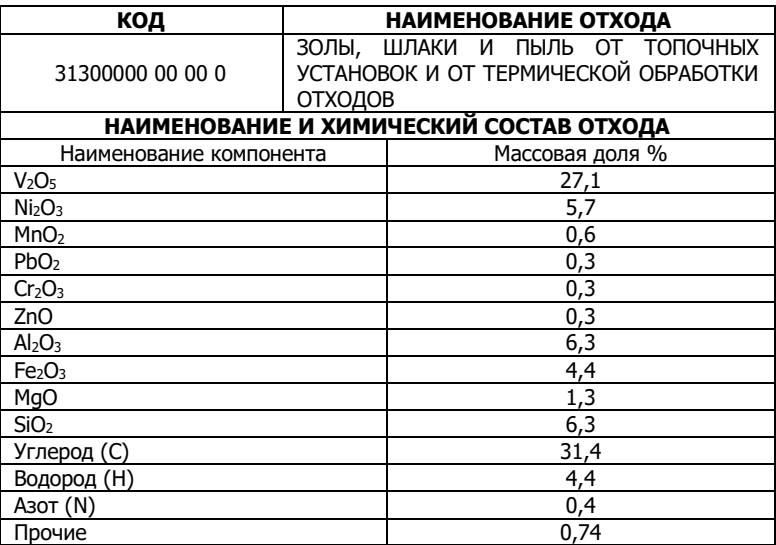

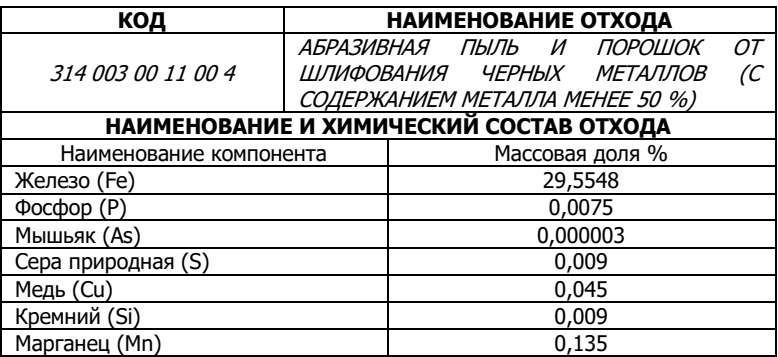

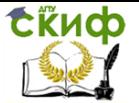

Металлургические технологии переработки техногенного и вторичного сырья

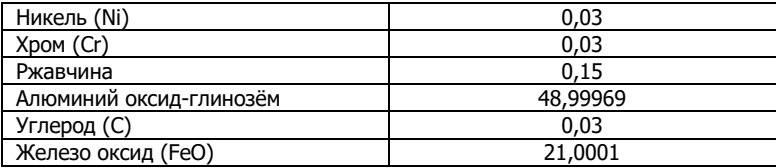

# Вариант 7

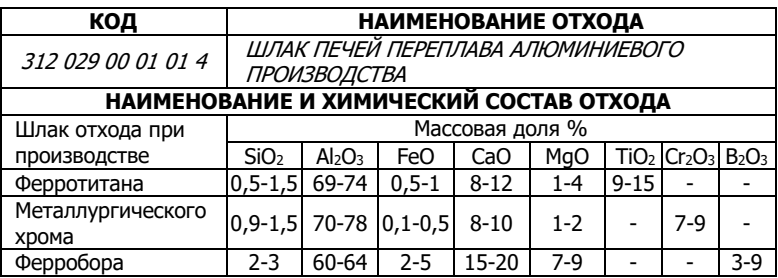

# Вариант 8

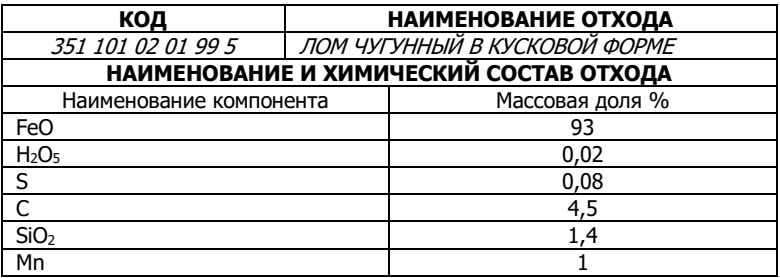

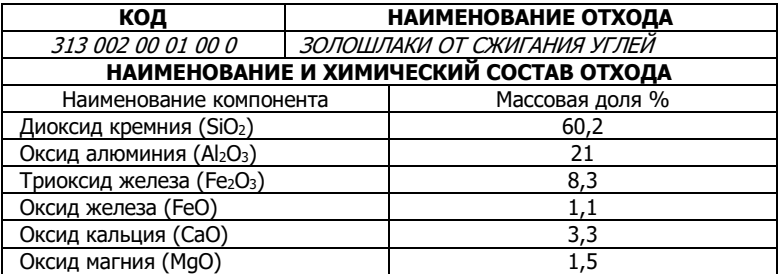

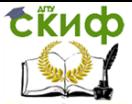

Металлургические технологии переработки техногенного и вторичного сырья

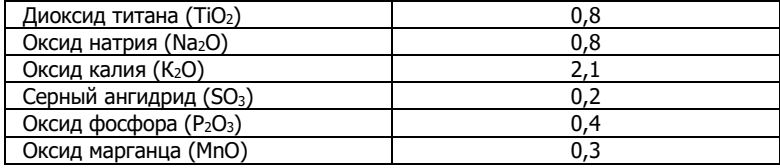

#### Вариант 10

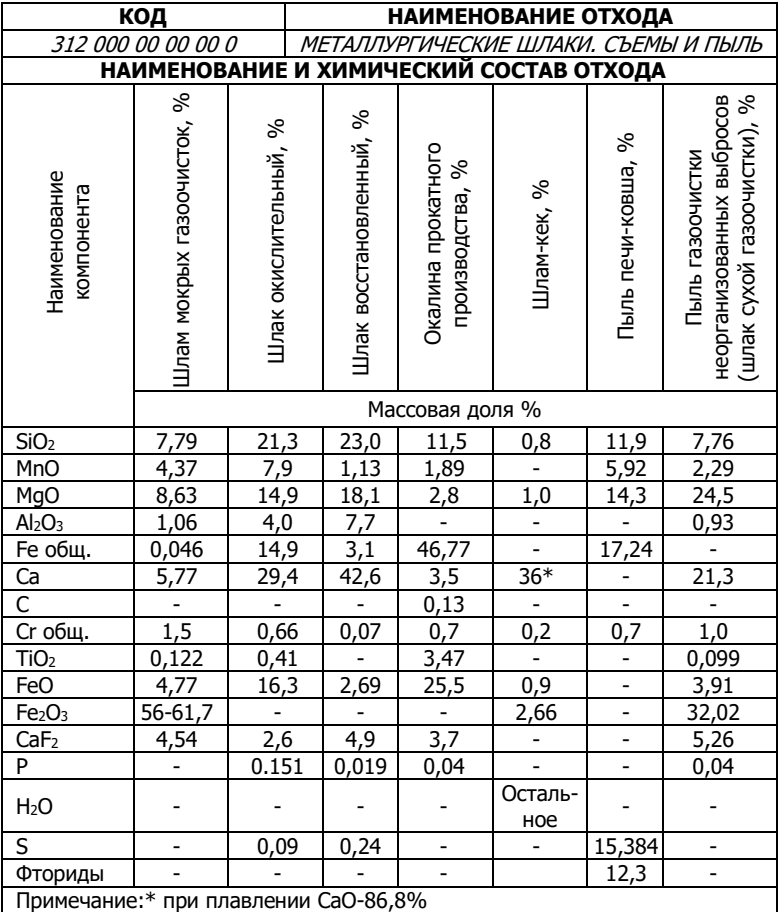

# **1.5. Контрольные вопросы**

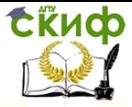

Металлургические технологии переработки техногенного и вторичного сырья

1. Для чего необходим контроль деятельности в области обращения с отходами?

2. Какие виды отходов включает их общая классификация?

3. Для чего создан Государственный кадастр отходов и составляющие его документы?

4. С какой целью создаются банки данных об отходах?

5. Какая роль предназначена банку данных о технологиях использования и обезвреживания отходов?

6. Как классифицируется степень (класс) опасности отходов для окружающей природной среды?

7. Как классифицируются вторичные энергетические ресурсы металлургических предприятий?

8. Как классифицируются вторичные материальные ресурсы металлургических предприятий?

9. Какова роль вторичных топливных энергетических ресурсов в топливном балансе металлургического предприятия?

10. Какова роль вторичных тепловых энергетических ресурсов в топливном балансе металлургического предприятия?

## **1.6. Список литературы**

1. Ярошенко Ю.Г., Гордан Я.М., Ходоровская И.Ю. Энергоэффективные и ресурсосберегающие технологии черной металлургии: Учебное пособие / Ю.Г. Ярошенко, Я.М. Гордан, И.Ю. Ходоровская – Екатеринбург: ООО "УИПЦ" 2012. – 670 с.

2. ГН 2.1.5.689-98. ПДК химических веществ в воде водных объектов хояйственно-питьевого и культурнобытового водопользования, М.: 1998 г.

3. ГН 2.1.6.689-98. ПДК загрязняющих веществ в атмосферном воздухе населенных мест. М.: 1998 г.

4. Перечень рыбохозяйственных нормативов: ПДК и ОБУВ вредных веществ для воды водных объектов, имеющих рыбохозяйственное значение, ВНИРО, М., 1999 г.

5. ГН 2.1.6.689-98. ОБУВ загрязняющих веществ в атмосферном воздухе населенных мест. М., 1998 г.

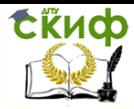

Металлургические технологии переработки техногенного и вторичного сырья

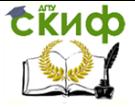

Металлургические технологии переработки техногенного и вторичного сырья

# **ПРАКТИЧЕСКАЯ РАБОТА № 2**

# **"РАСЧЁТ ОПТИМАЛЬНОЙ ПРОИЗВОДИТЕЛЬНОСТИ ЩЕКОВОЙ ДРОБИЛКИ"**

### **2.1. Цель работы**

Цель работы. Научить студентов проводить расчёт оптимальной производительности щёковой дробилки.

#### **2.2. Общие сведения**

Щёковые дробилки применяется для крупного и реже – для среднего дробления шлакового материала, руд, известняков и других материалов. В щёковых дробилках материал раздавливается между двумя плитами (щеками), одна из которых неподвижная, а вторая подвижная (качающаяся). Подвижная щека получает движения от коленчатого (эксцентрикового) вала.

Основными параметрами щёковых дробилок являются размеры приёмного отверстия, угол захвата и ширина выходной щели. Ширина приёмного отверстия определяет крупность загружаемого материала. Угол захвата (угол между дробящими плитами) выбирается таким, чтобы материал, попадая в камеру дробления, не выталкивался вверх, а разрушался. Ширина выходной щели определяет размер готового продукта. Главными параметрами щековой дробилки, определяющими её типоразмер, являются размер приёмного отверстия и размер выходной щели  $(B \times L \times b)$ , где  $B - \mu$ ирина приёмного отверстия, L – длина приемного отверстия, b – ширина выходной щели.

Ширина приёмного отверстия должна обеспечить свободный приём кусков максимальной крупности:

$$
B = \frac{D_{\text{max}}}{0.85},
$$
 (1.1)

где  $D_{\text{max}}$  – максимальный размер исходного материала. Длина камеры дробления L находится в зависимости от B как:

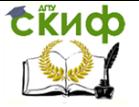

Металлургические технологии переработки техногенного и вторичного сырья

$$
L = (1, 2, \ldots, 2, 3) \cdot B = 1,25 \cdot 1420 = 1775 \text{ mm}.
$$

Ширина b выходной щели при использовании стандартных дробящих плит связана с максимальной крупностью кусков в готовом продукте определяется зависимостью:

$$
b = \frac{d_{\text{max}}}{K_{\text{ok}}},\tag{1.2}
$$

где Kок – коэффициент относительной крупности продукта дробления в щековых дробилках,  $K_{\text{ok}} = 1, 2...1, 9$ .

Размер выходной щели составляет 40... 120 мм – для среднего дробления и 100...250 мм – для крупного.

#### Определение размеров механизма дробилки

При определении параметров механического режима щековых дробилок рассчитывают: угол захвата, ход подвижной щеки и частоту качания щеки.

Размеры основных элементов механизма щековой дробилки определяются конструктивно.

Высота камеры дробления:

$$
H = \frac{B - b}{\text{tg }\alpha},\tag{1.3}
$$

где  $\alpha$  – угол захвата, на практике не превышает 24° и выбирается в зависимости от угла трения шлакового материала (15…24°);

> Определение основных конструктивных и технологических параметров дробилки

#### Ход подвижной щеки

Оптимальные значения хода сжатия для щековых дробилок с различной кинематикой определены экспериментально.

Сійиф

Управление цифровых образовательных технологий

Металлургические технологии переработки техногенного и вторичного сырья

Для дробилок со сложным движением: ход подвижной щеки вверху:

– ход подвижной щеки вверху:

$$
\mathrm{S_B}=(0.06\ldots0.03)\cdot\mathrm{B};
$$

– ход подвижной щеки внизу:

$$
S_H=7+0{,}10\cdot b;
$$

– величина среднего хода подвижной щеки дробилки:

$$
s_{cp} = \frac{s_B + s_H}{2}.
$$
 (1.4)

Число оборотов эксцентрикового вала дробилки

Число оборотов эксцентрикового вала дробилки определяют по формуле:

$$
n = 0.5 \cdot K_{\rm A} \cdot K_{\rm CT} \cdot \sqrt{\frac{g \cdot \text{tg}\alpha}{2 \cdot S_{\rm H}}},\tag{1.5}
$$

где К<sub>д</sub> – коэффициент динамичности, для щековых дробилок  $K_A = (0, 8...0, 9)$ ;

К<sub>СТ</sub> – коэффициент, учитывающий стеснённое падение дробимого материала, определяется из камеры дробилки  $K_{CT} = (0.9...0.95)$ ;

 $\alpha$  – угол захвата, град;

g – ускорение свободного падения, м<sup>2</sup>/с

S<sup>Н</sup> – ход подвижной щеки внизу камеры дробления, м.

Оптимальное число оборотов вала должно соответствовать максимальной производительности дробилки.

#### Производительность щековой дробилки

Производительность щековых дробилок определяется по формуле:

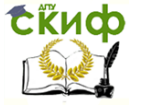

Металлургические технологии переработки техногенного и вторичного сырья

$$
\Pi = \frac{K_{\kappa} \cdot s_{\text{CP}} \cdot L \cdot b \cdot n \cdot (B + b)}{2 \cdot D_{\text{CB}} \cdot \text{tg} \alpha},\tag{1.6}
$$

где  $K_{K}$  – коэффициент кинематики, для дробилок со сложным движением  $K_k = 1$ ;

SСР – средний ход подвижной щеки, м;

L – длина приёмного отверстия, м;

b – ширина выходной щеки, м;

n – частота оборотов эксцентрикового вала дробилки, об/с;

B – ширина приёмного отверстия, м;

DСВ – средневзвешенный размер кусков в исходном материале, м;

 $\alpha$  – угол захвата, град.

Средневзвешенный размер дроблёного продукта равен:

$$
d_{CB} = 0.8 \cdot b.
$$

#### **2.3. Порядок и пример выполнения работы**

Максимальный размер куска, поступающего на дробление 1 м. Максимальная крупность кусков в готовом продукте 250 мм. Определить оптимальную производительность щёковой дробилки, предназначенной для дробления шлакового материала.

1. Ширину приёмного отверстия определяем по формуле:

$$
B = \frac{1,0}{0,85} = 1,1765
$$
 M.

Принимаем В = 1200 мм.

2. Длину камеры определяем как:

L =  $(1, 2, 2, 3) \cdot B = 1, 3 \cdot 1220 = 1560$  MM.

Принимаем L = 1600 мм.

3. Ширина b выходной щели при использовании

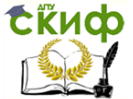

Металлургические технологии переработки техногенного и вторичного сырья

стандартных дробящих плит связана с максимальной крупностью кусков в готовом продукте определяется зависимостью:

$$
b = \frac{0.25}{1.2} = 0.208
$$
 M.

Принимаем 200 мм.

4. Высоту камеры дробления определяем по формуле:

$$
H = \frac{1200 - 200}{tg 17} = 3273
$$
MM.

5. Ход подвижной щеки вверху определяем по формуле:

$$
S_B = 0.05 \cdot 1200 = 60 \text{ mm}.
$$

6. Ход подвижной щеки внизу определяем по формуле:

$$
S_H = 7 + 0.10 \cdot 200 = 27 \text{ mm}.
$$

7. Величину среднего хода подвижной щеки дробилки определим по формуле:

$$
S_{cp} = \frac{60 \cdot 27}{2} = 43.5 \text{ mm}.
$$

8. Определим число оборотов эксцентрикового вала дробилки:

$$
n = 0.5 \cdot 0.8 \cdot 0.9 \cdot \sqrt{\frac{9.81 \cdot \text{tg17}}{2 \cdot 0.027}} = 2.68 \frac{\text{06}}{\text{c}}.
$$

Оптимальное число оборотов вала должно соответствовать максимальной производительности дробилки.

9. Производительность щековой дробилки определяется по формуле:

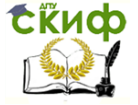

Металлургические технологии переработки техногенного и вторичного сырья

$$
\Pi = \frac{1 \cdot 0.0435 \cdot 1.6 \cdot 0.20 \cdot 2.68 \cdot (1.2 + 0.20)}{2 \cdot 0.31 \cdot 1.2 \cdot \text{tg}17} = 0.230 \frac{\text{m}^3}{\text{c}}.
$$

При насыпной плотности кварцитов 3,41 т/м<sup>3</sup> производительность дробилки составит 2820 т/час.

10. Средневзвешенный размер дроблёного продукта равен:

$$
d_{CB}=0.8{\cdot}200\ 160\ \text{mm}.
$$

#### **2.4. Варианты заданий**

**Вариант 1.** Максимальный размер куска, поступающего на дробление – 1,2 м. Максимальная крупность кусков в готовом продукте – 270 мм. Определить оптимальную производительность щековой дробилки, предназначенной для дробления шлакового материала.

**Вариант 2.** Максимальный размер куска, поступающего на дробление – 300 мм. Максимальная крупность кусков в готовом продукте 90 мм. Определить производительность щековой дробилки среднего дробления, предназначенной для дробления шлакового материала.

**Вариант 3.** Максимальный размер куска, поступающего на дробление – 1,5 м. Максимальная крупность кусков в готовом продукте – 300 мм. Определить оптимальную производительность щековой дробилки, предназначенной для дробления шлакового материала.

**Вариант 4.** Максимальный размер куска, поступающего на дробление – 270 м. Максимальная крупность кусков в готовом продукте – 70 мм. Определить производительность щековой дробилки среднего дробления, предназначенной для дробления шлакового материала.

**Вариант 5.** Максимальный размер куска, поступающего на дробление – 1,3 м. Максимальная крупность кусков в готовом продукте – 280 мм. Определить оптимальную производительность щековой дробилки, предназначенной для дробления шлакового материала.

**Вариант 6.** Максимальный размер куска, поступающего

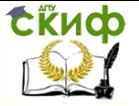

Металлургические технологии переработки техногенного и вторичного сырья

на дробление – 250 м. Максимальная крупность кусков в готовом продукте – 60 мм. Определить производительность щековой дробилки среднего дробления, предназначенной для дробления шлакового материала.

**Вариант 7.** Максимальный размер куска, поступающего на дробление – 1,4 м. Максимальная крупность кусков в готовом продукте – 290 мм. Определить оптимальную производительность щековой дробилки, предназначенной для дробления шлакового материала.

**Вариант 8.** Максимальный размер куска, поступающего на дробление – 230 м. Максимальная крупность кусков в готовом продукте – 40 мм. Определить производительность щековой дробилки среднего дробления, предназначенной для дробления шлакового материала.

**Вариант 9.** Максимальный размер куска, поступающего на дробление – 1,1 м. Максимальная крупность кусков в готовом продукте – 260 мм. Определить оптимальную производительность щековой дробилки, предназначенной для дробления шлакового материала.

**Вариант 10.** Максимальный размер куска, поступающего на дробление – 210 м. Максимальная крупность кусков в готовом продукте – 30 мм. Определить производительность щековой дробилки среднего дробления, предназначенной для дробления шлакового материала.

## **2.5. Контрольные вопросы**

1. Для дробления, каких материалов предназначены щёковые дробилки?

2. Что является основными параметрами щёковых дробилок?

3. Что должна обеспечить ширина приёмного отверстия щёковой дробилки?

4. Какой размер выходной щели имеют щёковые дробилки для среднего и крупного дробления?

5. При определении параметров механического режима щековых дробилок что рассчитывают?

6. Что означает коэффициент – КД?

7. Что учитывает коэффициент - Кст?

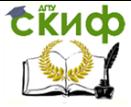

Металлургические технологии переработки техногенного и вторичного сырья

8. Чему должно соответствовать оптимальное число оборотов вала?

9. Чему равен коэффициент относительной крупности продукта дробления в шековых дробилках Кок?

10. Как должен выбирается угол захвата (угол между дробящими плитами)?

# **2.6. Список литературы**

1. Юсфин, Ю. С. Металлургия железа [Текст]: учебник для вузов / Ю. С. Юсфин, Н. Ф. Пашков. - М.: ИКЦ "Академкнига", 2007.  $-464$  c.

2. Шилаев, В. П. Основы обогащения полезных ископаемых [Текст]: учебное пособие / В. П. Шилаев. - М.: Недра, 1986. 296 с

3. Тимофеева, А. С. Экстракция чёрных металлов из природного и техногенного сырья [Текст] / А. С. Тимофеева, Т. В. Никитченко, Е. С. Тимофеева. Старый Оскол: ООО "ТНТ", 2017. – 303 с.

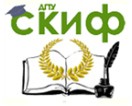

Металлургические технологии переработки техногенного и вторичного сырья

# **ПРАКТИЧЕСКАЯ РАБОТА № 3**

# **"РАСЧЁТ ТЕХНОЛОГИЧЕСКИХ ПОКАЗАТЕЛЕЙ ОБОГАЩЕНИЯ"**

## **3.1. Цель работы**

Цель работы. Научить студентов рассчитывать технологические показатели обогащения.

#### **3.2. Общие сведения**

Эффективность процесса обогащения оценивается качественно-количественными технологическими показателями: выходом продукта  $(y)$ , содержанием полезного компонента ( $\beta$ ) и извлечением полезного компонента ( $\epsilon$ ).

Выход продукта - показатель, при помощи которого определяют ту часть массы перерабатываемого полезного ископаемого, которую составляет тот или иной продукт обогащения. Выход любого продукта обогащения обозначают и выражают в процентах от количества руды, принятого за 100 %. Суммарный выход всех продуктов обогащения равен 100 %. Уравнение баланса выходов имеет вид:

$$
\Sigma \gamma_i = 100\%.\tag{1.1}
$$

При разделении руды на два конечных продукта концентрат с выходом  $\gamma_K$  и хвосты с выходом  $\gamma_X$  - уравнение баланса принимает вид:

$$
\gamma_{\kappa} + \gamma_{\kappa} = 100\%.\tag{1.2}
$$

Содержание компонента -  $\beta$  - весовая доля того или иного компонента (минерала или химического соединения) в продукте обогащения. Содержание полезного компонента в руде обозначается буквой  $\alpha$ .

Суммарное количество любого компонента, содержащегося в конечных продуктах обогащения, соответствует количеству этого компонента в руде. Уравнение

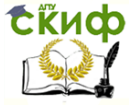

Металлургические технологии переработки техногенного и вторичного сырья

баланса для содержания компонента имеет вид:

$$
\Sigma \gamma_i \cdot \beta_i = \gamma_{\text{ucx}} \cdot \beta_{\text{ucx}} = 100 \cdot \alpha. \tag{1.3}
$$

Если при обогащении получены два конечных продукта концентрат и хвосты, то уравнение баланса записывается следующим равенством:

$$
\gamma_{\kappa} \cdot \beta_{\kappa} + \gamma_{\kappa} \cdot \beta_{\kappa} = 100 \cdot \alpha, \%.
$$
 (1.4)

Извлечение – величина, указывающая на ту часть всего количества того или иного полезного компонента, содержащегося в руде, которая перешла в концентрат или другой продукт обогащения. Вычисляется как отношение массы компонента в данном продукте к его массе в обогащаемой руде и выражается в процентах или долях единицы:

$$
\varepsilon = \frac{\gamma_i \cdot \beta_i}{\alpha_i}.\tag{1.5}
$$

Суммарное извлечение данного компонента во все полученные конечные продукты обогащения составляет 100 %:

$$
\Sigma \varepsilon_{\rm i} = 100\%.\tag{1.6}
$$

Степень сокращения величина, определяющая то, во сколько раз выход полученного концентрата  $\gamma_{\rm K}$  меньше количества перерабатываемой руды. Степень сокращения  $-R$ выражает количество тонн руды, которое необходимо переработать для получения 1 тонны концентрата, и вычисляется по формуле:

$$
R = \frac{100}{\gamma_{\kappa}}.\tag{1.7}
$$

Степень концентрации или степень обогащения  $-$  K  $$ величина, показывающая, во сколько раз увеличилось содержание полезного компонента в концентрате по
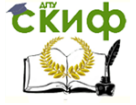

Металлургические технологии переработки техногенного и вторичного сырья

сравнению с его содержанием в обогащаемой руде:

$$
K = \frac{\beta_{\kappa}}{\alpha}.
$$
 (1.8)

Технологические показатели обогащения характеризуют техническое совершенство процесса обогащения на фабрике. Чем выше содержание полезного компонента в концентрате и выше его извлечение, тем выше эффективность процесса.

Производительность по концентрату определяется по формуле:

$$
Q_{\kappa} = Q_{\kappa c x} \cdot \gamma_{\kappa'} \frac{\tau}{\text{vac}}.
$$
 (1.9)

где  $Q_{\text{HCX}}$  – производительность по руде, т/час. а количество хвостов определяется по разнице:

$$
Q_x = Q_{\text{ncx}} - Q_{\text{k}} \frac{\tau}{\text{vac}} \tag{1.10}
$$

### **3.3. Порядок и пример выполнения работы**

При обогащении железной руды, содержащей 31 %  $(\alpha = 31 \, \degree\%)$  железа, получен магнетитовый концентрат, содержащий 68.5 % ( $\beta_{\text{K}}$  = 68.5 %) железа, а также хвосты с содержанием железа 9.5 % ( $\beta_x$  = 9.5 %). Производительность по руде 2100 т/час. Определить технологические показатели обогащения.

1. Определим выход концентрата по формуле:

$$
\gamma_{\kappa} = \frac{\alpha - \beta_{\kappa}}{\beta_{\kappa} - \beta_{\kappa}} \cdot 100 = \frac{31 - 9.5}{68.5 - 9.5} \cdot 100 = 36.44\%.
$$

2. Определим выход хвостов по формуле:

$$
\gamma_x = \frac{\beta_{\kappa} - \alpha}{\beta_{\kappa} - \beta_{x}} \cdot 100 = \frac{68,5 - 31}{68,5 - 9,5} \cdot 100 = 63,56\%.
$$

3. Сделаем проверку:

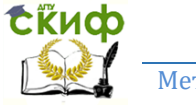

Металлургические технологии переработки техногенного и вторичного сырья

$$
\gamma_{\rm K} + \gamma_{\rm x} = 36,44 + 63,56 = 100\%.
$$

4. Рассчитаем извлечение железа в магнетитовый концентрат по формуле:

$$
\epsilon_{\kappa} = \frac{\gamma_{\kappa} \cdot \beta_{\kappa}}{\alpha} = \frac{36,44 \cdot 68,5}{31} = 80,52\%.
$$

6. Рассчитаем извлечение железа в хвосты (потери железа с хвостами):

$$
\varepsilon_{\mathsf{x}} = \frac{\gamma_{\mathsf{x}} \cdot \beta_{\mathsf{x}}}{\alpha} = \frac{63,56 \cdot 9,5}{31} = 19,48\%.
$$

7. Сделаем проверку:

$$
\varepsilon_{\kappa} + \varepsilon_{\mathsf{x}} = 80{,}52 + 19{,}48 = 100\%.
$$

8. Определим степень сокращения:

$$
R = \frac{100}{\gamma_{\kappa}} = \frac{100}{36,44} = 2,74.
$$

9. Определим степень обогащения:

$$
K = \frac{\beta_{\kappa}}{\alpha} = \frac{68,5}{31} = 2,21.
$$

10. Производительность по концентрату рассчитаем по формуле:

$$
Q_{\kappa} = Q_{\text{Mcx}} \times \gamma_{\kappa} = 2100 \times 0.3644 = 765.24 \frac{\tau}{\text{uac}}.
$$

11. Количество хвостов определяется по разнице:

$$
Q_x = Q_{\text{HCX}} - Q_{\text{K}} = 2100 - 765,24 = 1334,76\frac{\text{T}}{\text{4ac}}.
$$

### **3.4. Варианты заданий**

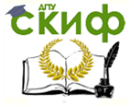

-<br>Металлургические технологии переработки техногенного и вторичного сырья

Определить Технологические показатели обогащения. Исходные данные для расчёта приведены в таблице.

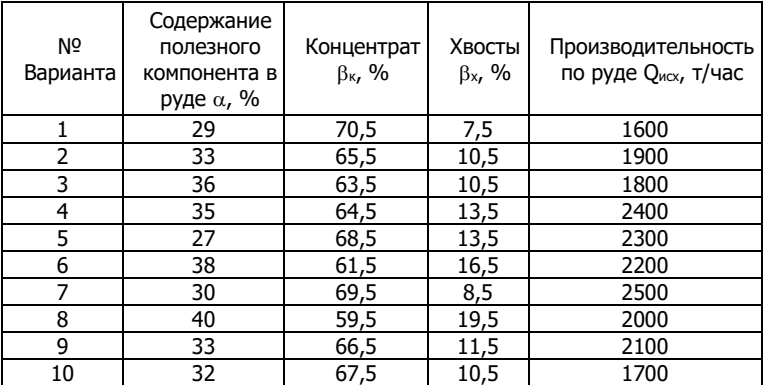

# 3.5. Контрольные вопросы

1. Какими показателями оценивается эффективность обогашения?

2. Дайте определение понятию выход продукта?

3. Дайте определение понятию содержание компонента?

4. Дайте определение понятию извлечение?

5. Дайте определение понятию степень сокращения?

6. Что понимается под степенью концентрации или степенью обогашения руды?

7. При получении двух конечных продуктов обогащения, каким уравнением записывается уравнение баланса?

8. Сколько в сумме должно составлять уравнение баланса?

9. Каким символом обозначается содержание полезного компонента в руде?

10. Что характеризуют технологические показатели обогашения?

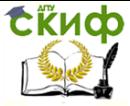

Металлургические технологии переработки техногенного и вторичного сырья

# **3.6. Список литературы**

1. Юсфин, Ю. С. Металлургия железа [Текст]: учебник для вузов / Ю. С. Юсфин, Н. Ф. Пашков. - М.: ИКЦ "Академкнига", 2007. – 464 с.

2. Шилаев, В. П. Основы обогащения полезных ископаемых [Текст]: учебное пособие / В. П. Шилаев. – М.: Недра, 1986. 296 с

3. Тимофеева, А. С. Экстракция чёрных металлов из природного и техногенного сырья [Текст] / А. С. Тимофеева, Т. В. Никитченко, Е. С. Тимофеева. Старый Оскол: ООО "ТНТ", 2017. - 303 с.

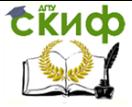

Металлургические технологии переработки техногенного и вторичного сырья

# **ПРАКТИЧЕСКАЯ РАБОТА № 4**

# **РАСЧЁТ ВЫХОДА КОНЦЕНТРАТА, СОДЕРЖАНИЕ В НЁМ ЖЕЛЕЗА И ПОКАЗАТЕЛЕЙ ПРОЦЕССА ОБОГАЩЕНИЯ**

# **4.1. Цель работы**

Цель работы. Научить студентов делать расчёт выхода концентрата, содержание в нём железа и показателей процесса обогащения.

### **4.2. Общие сведения**

Эффективность процесса обогащения оценивается качественно-количественными технологическими показателями: выходом продукта (y), содержанием полезного компонента  $(\beta)$  и извлечением полезного компонента  $(\epsilon)$ .

Выход продукта показатель, при помощи которого определяют ту часть массы перерабатываемого полезного ископаемого, которую составляет тот или иной продукт обогащения. Выход любого продукта обогащения обозначают и выражают в процентах от количества руды, принятого за 100 %. Суммарный выход всех продуктов обогащения равен 100 %. Уравнение баланса выходов имеет вид:

$$
\Sigma \gamma_i = 100\%.\tag{1.1}
$$

При разделении руды на два конечных продукта концентрат с выходом  $v_{k}$  и хвосты с выходом  $v_{k}$  – уравнение баланса принимает вид:

$$
\gamma_{\kappa} + \gamma_{\kappa} = 100\%.\tag{1.2}
$$

Содержание компонента -  $\beta$  - весовая доля того или иного компонента (минерала или химического соединения) в продукте обогащения. Содержание полезного компонента в руде обозначается буквой  $\alpha$ .

Суммарное количество любого компонента,

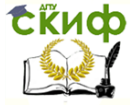

содержащегося в конечных продуктах обогащения, соответствует количеству этого компонента в руде. Уравнение баланса для содержания компонента имеет вид:

$$
\Sigma \gamma_i \cdot \beta_i = \gamma_{\text{ncx}} \cdot \beta_{\text{ncx}} = 100 \cdot \alpha. \tag{1.3}
$$

Если при обогащении получены два конечных продукта концентрат и хвосты, то уравнение баланса записывается следующим равенством:

$$
\gamma_{\kappa} \cdot \beta_{\kappa} + \gamma_{\kappa} \cdot \beta_{\kappa} = 100 \cdot \alpha, \%.
$$
 (1.4)

Извлечение - величина, указывающая на ту часть всего количества того или иного полезного компонента, содержащегося в руде, которая перешла в концентрат или другой продукт обогащения. Вычисляется как отношение массы компонента в данном продукте к его массе в обогащаемой руде и выражается в процентах или долях единицы:

$$
\varepsilon = \frac{\gamma_i \cdot \beta_i}{\alpha_i}.\tag{1.5}
$$

Суммарное извлечение данного компонента во все полученные конечные продукты обогащения составляет 100  $\%$ :

$$
\Sigma \varepsilon_{\rm i} = 100\%.\tag{1.6}
$$

Степень сокращения величина, определяющая то, во сколько раз выход полученного концентрата  $\gamma_{\rm K}$  меньше количества перерабатываемой руды. Степень сокращения  $-R$ выражает количество тонн руды, которое необходимо переработать для получения 1 тонны концентрата, и вычисляется по формуле:

$$
R = \frac{100}{\gamma_{\kappa}}.\tag{1.7}
$$

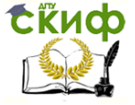

-<br>Металлургические технологии переработки техногенного и вторичного сырья

Степень концентрации или степень обогащения - К величина, показывающая, во сколько раз увеличилось полезного компонента содержание B. концентрате **no** сравнению с его содержанием в обогащаемой руде:

$$
K = \frac{\beta_{\kappa}}{\alpha}.
$$
 (1.8)

Технологические показатели обогащения характеризуют техническое совершенство процесса обогащения на фабрике. Чем выше содержание полезного компонента в концентрате и выше его извлечение, тем выше эффективность процесса.

Производительность по концентрату определяется по формуле:

$$
Q_{\kappa} = Q_{\kappa c} \gamma_{\kappa'} \frac{\tau}{\text{vac}}.
$$
 (1.9)

где  $Q_{\text{ucx}}$  – производительность по руде, т/час. а количество хвостов определяется по разнице:

$$
Q_x = Q_{\text{ncx}} - Q_{\text{K}} \frac{\tau}{\text{uacc}} \tag{1.10}
$$

### 4.3. Порядок и пример выполнения работы

На измельчение поступает руда в количестве 1800 т/час с содержанием железа 31.5 %. В процессе измельчения выход хвостов составил 1100 т/час с содержанием железа 9.4 %. Определить выход концентрата, содержание в нём железа и показатели процесса обогащения.

1. Рассчитаем производительность по концентрату  $Q_{K}$  из уравнения:

$$
Q_x = Q_{\text{MCX}} - Q_{\text{K}}
$$

откуда:

$$
Q_{\kappa} = Q_{\text{MCX}} - Q_{\chi} = 1800 - 1100 = 700 \frac{\tau}{\text{uac}}.
$$

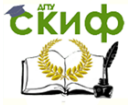

Металлургические технологии переработки техногенного и вторичного сырья

2. Тогда выход концентрата ук найдём из уравнения:

$$
Q_{\kappa} = Q_{\text{MCX}} \cdot \gamma_{\kappa'}
$$

откуда:

$$
\gamma_{\kappa} = \frac{Q_{\kappa}}{Q_{\kappa cx}} = \frac{700}{1800} = 0,3889 \text{ with } 38,89\%.
$$

3. Содержание концентрата  $\beta_k$  в железной руде найдём из уравнения:

$$
\gamma_\kappa = \frac{\alpha-\beta_\kappa}{\beta_\kappa-\beta_\kappa}.100
$$

откуда:

$$
\beta_{\kappa} = \frac{(\alpha - \beta_{\kappa}) \cdot 100}{\gamma_{\kappa}} + \beta_{\kappa} = \frac{(31.5 - 9.4) \cdot 100}{38.89} + 9.4 = 66.23\%.
$$

4. Определим выход хвостов по формуле:

$$
\gamma_{\mathsf{x}} = \frac{\beta_{\mathsf{x}} - \alpha}{\beta_{\mathsf{x}} - \beta_{\mathsf{x}}} \cdot 100 = \frac{66,23 - 31,5}{66,23 - 9,4} \cdot 100 = 61,11\%.
$$

5. Сделаем проверку:

$$
\gamma_{\kappa} + \gamma_{\kappa} = 38.89 + 61.11 = 100\%.
$$

6. Рассчитаем извлечение железа в магнетитовый концентрат по формуле:

$$
\varepsilon_{\kappa} = \frac{\gamma_{\kappa} \cdot \beta_{\kappa}}{\alpha} = \frac{38,89 \cdot 66,23}{31,5} = 81,77\%.
$$

7. Рассчитаем извлечение железа в хвосты (потери железа с хвостами):

$$
\epsilon_x = \frac{\gamma_x \cdot \beta_x}{\alpha} = \frac{9,4 \cdot 61,11}{31,5} = 18,23\%.
$$

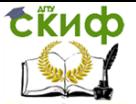

Металлургические технологии переработки техногенного и вторичного сырья

8. Сделаем проверку:

$$
\epsilon_{\kappa} + \epsilon_{\kappa} = 81,77 + 18,23 = 100\%.
$$

9. Определим степень сокращения:

$$
R = \frac{100}{\gamma_{\kappa}} = \frac{100}{38,89} = 2,57.
$$

10. Определим степень обогащения:

$$
K = \frac{\beta_{\kappa}}{\alpha} = \frac{66,23}{31,5} = 2,10.
$$

11. Производительность по концентрату рассчитаем по формуле:

$$
Q_\kappa=Q_{\text{MCK}}\gamma_\kappa=1800{\cdot}0{,}3889=700\frac{\tau}{\text{uac}}.
$$

### **4.4. Варианты заданий**

**Определить выход концентрата, содержание в нём железа и показатели процесса обогащения.** Исходные данные для расчёта приведены в таблице.

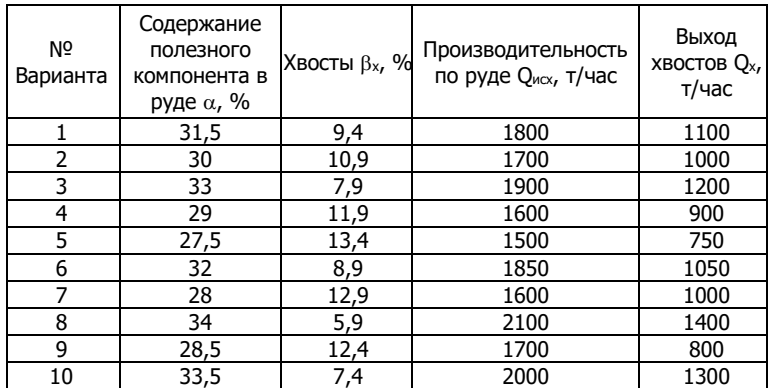

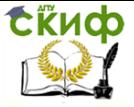

Металлургические технологии переработки техногенного и вторичного сырья

### **4.5. Контрольные вопросы**

1. Какими показателями оценивается эффективность обогащения?

2. Дайте определение понятию выход продукта?

3. Дайте определение понятию содержание компонента?

4. Дайте определение понятию извлечение?

5. Дайте определение понятию степень сокращения?

6. Что понимается под степенью концентрации или степенью обогащения руды?

7. По какой формуле определяется производительность по концентрату?

8. Сколько в сумме должно составлять уравнение баланса?

9. По какой формуле определяется производительность по руде?

10. Что характеризуют технологические показатели обогащения?

# **4.6. Список литературы**

1. Юсфин, Ю. С. Металлургия железа [Текст]: учебник для вузов / Ю. С. Юсфин, Н. Ф. Пашков. – М.: ИКЦ "Академкнига", 2007. – 464 с.

2. Шилаев, В. П. Основы обогащения полезных ископаемых [Текст]: учебное пособие / В. П. Шилаев. - М.: Недра, 1986. 296 с

3. Тимофеева, А. С. Экстракция чёрных металлов из природного и техногенного сырья [Текст] / А. С. Тимофеева, Т. В. Никитченко, Е. С. Тимофеева. Старый Оскол: ООО  $"THT"$ , 2017. - 303 с.

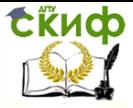

Металлургические технологии переработки техногенного и вторичного сырья

# **ПРАКТИЧЕСКАЯ РАБОТА № 5**

# **РАСЧЁТ ИЗВЛЕЧЕНИЯ ЖЕЛЕЗА ИЗ КОНЦЕНТРАТА, КОЭФФИЦИЕНТА СОКРАЩЕНИЯ И КОЭФФИЦИЕНТА ОБОГАЩЕНИЯ**

# **5.1. Цель работы**

Цель работы. Научить студентов производить расчёт извлечения железа из концентрата, коэффициента сокращения и коэффициента обогащения.

### **5.2. Общие сведения**

Эффективность процесса обогащения оценивается качественно-количественными технологическими показателями: выходом продукта  $(y)$ , содержанием полезного компонента  $(6)$  и извлечением полезного компонента  $(\varepsilon)$ .

Выход продукта показатель, при помощи которого определяют ту часть массы перерабатываемого полезного ископаемого, которую составляет тот или иной продукт обогащения. Выход любого продукта обогащения обозначают и выражают в процентах от количества руды, принятого за 100 %. Суммарный выход всех продуктов обогащения равен 100 %. Уравнение баланса выходов имеет вид:

$$
\Sigma \gamma_i = 100\%.\tag{1.1}
$$

При разделении руды на два конечных продукта концентрат с выходом  $\gamma_K$  и хвосты с выходом  $\gamma_X$  - уравнение баланса принимает вид:

$$
\gamma_{\kappa} + \gamma_{\kappa} = 100\%.\tag{1.2}
$$

Содержание компонента -  $\beta$  - весовая доля того или иного компонента (минерала или химического соединения) в продукте обогащения. Содержание полезного компонента в руде обозначается буквой  $\alpha$ .

Суммарное количество любого компонента,

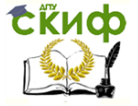

содержащегося в конечных продуктах обогащения, соответствует количеству этого компонента в руде. Уравнение баланса для содержания компонента имеет вид:

$$
\Sigma \gamma_i \cdot \beta_i = \gamma_{\text{ncx}} \cdot \beta_{\text{ncx}} = 100 \cdot \alpha. \tag{1.3}
$$

Если при обогащении получены два конечных продукта концентрат и хвосты, то уравнение баланса записывается следующим равенством:

$$
\gamma_{\kappa} \cdot \beta_{\kappa} + \gamma_{\kappa} \cdot \beta_{\kappa} = 100 \cdot \alpha, \%.
$$
 (1.4)

Извлечение - величина, указывающая на ту часть всего количества того или иного полезного компонента, содержащегося в руде, которая перешла в концентрат или другой продукт обогащения. Вычисляется как отношение массы компонента в данном продукте к его массе в обогащаемой руде и выражается в процентах или долях единицы:

$$
\varepsilon = \frac{\gamma_i \cdot \beta_i}{\alpha_i}.\tag{1.5}
$$

Суммарное извлечение данного компонента во все полученные конечные продукты обогащения составляет 100  $0/0$ :

$$
\Sigma \varepsilon_{\rm i} = 100\%.\tag{1.6}
$$

Степень сокращения величина, определяющая то, во сколько раз выход полученного концентрата  $\gamma_{\rm K}$  меньше количества перерабатываемой руды. Степень сокращения  $-R$ выражает количество тонн руды, которое необходимо переработать для получения 1 тонны концентрата, и вычисляется по формуле:

$$
R = \frac{100}{\gamma_{\kappa}}.\tag{1.7}
$$

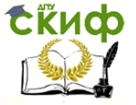

Металлургические технологии переработки техногенного и вторичного сырья

Степень концентрации или степень обогащения - К величина, показывающая, во сколько раз увеличилось содержание полезного компонента  $\overline{B}$ концентрате **no** сравнению с его содержанием в обогащаемой руде:

$$
K = \frac{\beta_{\kappa}}{\alpha}.
$$
 (1.8)

Технологические показатели обогащения характеризуют техническое совершенство процесса обогашения на фабрике. Чем выше содержание полезного компонента в концентрате и выше его извлечение, тем выше эффективность процесса.

Производительность по концентрату определяется по формуле:

$$
Q_{\kappa} = Q_{\kappa cx} \gamma_{\kappa'} \frac{r}{\text{vac}}.
$$
 (1.9)

где Q<sub>исх</sub> – производительность по руде, т/час. а количество хвостов определяется по разнице:

$$
Q_x = Q_{\text{ncx}} - Q_{\text{rc}} \frac{r}{\text{vac}} \tag{1.10}
$$

### 5.3. Порядок и пример выполнения работы

ГОК работает на руде с содержанием железа 32,7% (масс.), производя концентрат с содержанием железа 70% (масс.) и хвосты с содержанием железа 14,7% (масс.). Определите извлечение железа из концентрата, коэффициент сокращения R и коэффициент Коб.

1. Определим выход концентрата по формуле:

$$
\gamma_{\kappa} = \frac{\alpha - \beta_{\kappa}}{\beta_{\kappa} - \beta_{\kappa}} \cdot 100 = \frac{32.7 - 14.7}{70 - 14.7} \cdot 100 = 32.55\%.
$$

2. Определим выход хвостов по формуле:

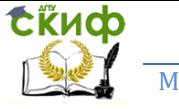

Металлургические технологии переработки техногенного и вторичного сырья

$$
\gamma_x = \frac{\beta_{\kappa} - \alpha}{\beta_{\kappa} - \beta_{x}} \cdot 100 = \frac{70 - 32.7}{70 - 14.7} \cdot 100 = 67.45\%.
$$

3. Сделаем проверку:

$$
\gamma_{\kappa} + \gamma_{\kappa} = 32{,}55 + 67{,}45 = 100\%.
$$

4. Рассчитаем извлечение железа в магнетитовый концентрат по формуле:

$$
\epsilon_{\kappa}=\frac{\gamma_{\kappa}\!\cdot\!\beta_{\kappa}}{\alpha}=\frac{32,\!55\!\cdot\!70}{32,\!7}=69,\!68\%.
$$

5. Рассчитаем извлечение железа в хвосты (потери железа с хвостами):

$$
\varepsilon_{\rm x} = \frac{\gamma_{\rm x} \cdot \beta_{\rm x}}{\alpha} = \frac{67,45 \cdot 14,7}{32,7} = 30,32\%.
$$

6. Сделаем проверку:

$$
\varepsilon_{\rm K} + \varepsilon_{\rm X} = 69{,}68 + 30{,}32 = 100\%.
$$

7. Определим степень сокращения по формуле:

$$
R = \frac{100}{\gamma_{\kappa}} = \frac{100}{32,55} = 3,07.
$$

8. Определим степень обогащения по формуле:

$$
K = \frac{\beta_{\kappa}}{\alpha} = \frac{70}{32.7} = 2.14.
$$

### **5.4. Варианты заданий**

**Определите извлечение железа из концентрата, коэффициент сокращения R и коэффициент обогащения Коб.** Исходные данные для расчёта приведены в таблице.

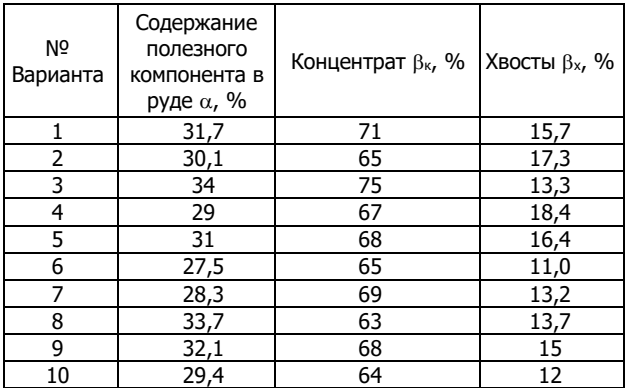

# **5.5. Контрольные вопросы**

1. Какими показателями оценивается эффективность обогащения?

2. Дайте определение понятию выход продукта?

3. Дайте определение понятию содержание компонента?

4. Дайте определение понятию извлечение?

5. Дайте определение понятию степень сокращения?

6. Что понимается под степенью концентрации или степенью обогащения руды?

7. При получении двух конечных продуктов обогащения, каким уравнением записывается уравнение баланса?

8. Сколько в сумме должно составлять уравнение баланса?

9. Каким символом обозначается содержание полезного компонента в руде?

10. Что характеризуют технологические показатели обогащения?

# **5.6. Список литературы**

1. Юсфин, Ю. С. Металлургия железа [Текст]: учебник для вузов / Ю. С. Юсфин, Н. Ф. Пашков. - М.: ИКЦ "Академкнига",  $2007. - 464$  c.

2. Шилаев, В. П. Основы обогащения полезных ископаемых [Текст]: учебное пособие / В. П. Шилаев. - М.:

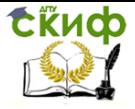

Недра, 1986. 296 с

3. Тимофеева, А. С. Экстракция чёрных металлов из природного и техногенного сырья [Текст] / А. С. Тимофеева, Т. В. Никитченко, Е. С. Тимофеева. Старый Оскол: ООО "ТНТ", 2017. - 303 с.

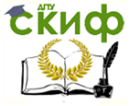

Металлургические технологии переработки техногенного и вторичного сырья

# **ПРАКТИЧЕСКАЯ РАБОТА № 6**

# **РАСЧЁТ ТОВАРНОГО И ТЕХНОЛОГИЧЕСКОГО БАЛАНСА И ОПРЕДЕЛЕНИЕ ТЕХНОЛОГИЧЕСКИХ ПОТЕРЬ, И СРАВНЕНИЕ ИХ С НОРМАТИВОМ**

# **6.1. Цель работы**

Цель работы. Научить студентов делать расчёт товарного и технологического баланса и определять технологические потери и сравнивать их с нормативом.

### **6.2. Общие сведения**

Под товарным балансом технологического процесса понимают баланс продуктов: массы переработанного сырья, отгруженных товарных продуктов с учётом оставшихся в незавершённом производстве, а также отходов и потерь, полученных в процессе переработки. Под технологическим балансом понимают баланс полезных компонентов, поступивших с сырьевыми материалами и перешедшим в готовые продукты, отходы и технологические потери. Этот баланс определяется по данным аналитического контроля, весового учёта и инструментальных замеров. Технологические потери потери, образующиеся в технологических процессах переработки минерального и железорудного сырья.

Уравнение товарного баланса представляет собой равенство массы перерабатываемого сырья, массы конечного продукта и потерь за определённый промежуток времени и имеет вид:

$$
K + C + \Phi + W + Q_0 = O + B + \Box + Q_{\text{06}x} + Q_{\text{text}} \quad (1.1)
$$

где  $K -$  масса концентрата по сухому весу, т;

С масса связующей добавки по сухому весу, т;

Ф масса флюсоупрочняющей добавки по сухому весу,

т;

 $W$  – суммарная масса воды в исходном сырье, т;

Q<sup>о</sup> масса присоединённого кислорода в процессе

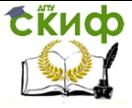

Металлургические технологии переработки техногенного и вторичного сырья

обжига, т;

О масса готовых окатышей, т;

В - масса обожжённого отсева, т;

Ш масса образовавшегося шлама, т;

Qобж потери при обжиге складываются из массы испарившейся воды и потерь при прокаливании железорудных материалов (ППП), т;

Qтехн технологические потери, т.

Уравнение технологического баланса составляется аналогично уравнению товарного баланса:

$$
\text{Fe}_{\text{K}} + \text{Fe}_{\text{C}} + \text{Fe}_{\phi} = \text{Fe}_{\text{O}} + \text{Fe}_{\text{B}} + \text{Fe}_{\text{III}} + \text{Fe}_{\text{TEXH}},\tag{1.2}
$$

где Fe<sub>к</sub>, Fe<sub>c</sub>, Fe<sub>ф</sub>, Fe<sub>o</sub>, Fe<sub>B</sub>, Fe<sub>ш</sub>, Fe<sub>техн</sub> – масса полезного компонента (железа) в концентрате, связующей флюсоупрочняющей добавках, окатышах, отсеве, шламах, технологических потерях соответственно, т.

Масса воды во влажном концентрате определяется по формуле:

$$
H_2O_{\kappa} = \frac{W_{\kappa} \cdot M_{\kappa}}{100},
$$
 (1.3)

где  $H_2O_k$  – масса воды во влажном концентрате, т;  $W_{K}$  – массовая доля влаги в концентрате, %;

 $M_{\rm K}$  – масса концентрата по влажному весу, т.

Масса воды в связующей добавке определяется по формуле

$$
H_2O_c = \frac{W_c \cdot M_c}{100},
$$
 (1.4)

где Н<sub>2</sub>О<sub>с</sub> – масса в связующей добавке, т; W<sub>c</sub> – массовая доля в связующей добавке, %;  $M_c$  – масса связующей добавоки по влажному весу, т.

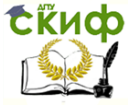

Металлургические технологии переработки техногенного и вторичного сырья

Масса воды во флюсоупрочняющей добавке определяется по формуле

$$
H_2O_{\Phi} = \frac{W_{\Phi} \cdot M_{\Phi}}{100},\tag{1.5}
$$

где  $H_2O_\Phi$  – масса воды во флюсоупрочняющей добавке, т; Ж<sup>ф</sup> массовая доля влаги во флюсоупрочняющей добавке, %;

 $M_{\Phi}$  – масса концентрата во флюсупрочняющей добавке по влажному весу, т.

Суммарное количество воды в исходном сырьё определяется по формуле:

$$
W = H_2O_{\kappa} + H_2O_c + H_2O_{\Phi}.
$$
 (1.6)

Масса концентрата по сухому весу определяется по формуле:

$$
K = M_{K} - H_{2}O_{K}, \tau. \tag{1.7}
$$

Масса связующей добавки по сухому весу определяется по формуле:

$$
C = M_c - H_2 O_c, \tau.
$$
 (1.8)

Масса флюсоупрочняющей добавки по сухому весу определяется формуле:

$$
\Phi = M_{\Phi} - H_2 O_{\Phi}, \tau. \tag{1.9}
$$

Определяем привес окатышей за счёт присоединения кислорода воздуха при окислении закиси железа по формуле:

$$
Q_o = \frac{1}{9} \cdot [K \cdot FeO_K + C \cdot FeO_C + \Phi \cdot FeO_{\Phi}
$$
  
-(O \cdot FeO<sub>o</sub> + B \cdot FeO<sub>B</sub>)],  $\tau$ . (1.10)

где FeO<sub>к</sub>, FeO<sub>c</sub>, FeO<sub> $\phi$ </sub>, FeO<sub>0</sub>, FeO<sub>B</sub> – массовая доля закиси

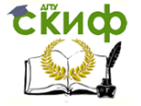

железа в концентрате, связующей и флюсующей добавках, окатышах, отсеве соответственно, д.ед.

1/9 - это отношение молекулярной массы кислорода, присоединяемого к молекулам FeO с образованием Fe2O3  $(2 \cdot \text{FeO} + \frac{1}{2} \cdot O_2) = \text{Fe}_2\text{O}_3$ , T. e.  $\frac{16}{144} = \frac{1}{9}$ .

Потери при прокаливании определяются по формуле:

$$
\Pi \Pi \Pi = \text{K} \cdot \Pi \Pi \Pi_{\text{k}} + \text{C} \cdot \Pi \Pi \Pi_{\text{c}} + \Phi \cdot \Pi \Pi \Pi_{\text{th}} \tag{1.11}
$$

где ППП - потери при прокаливании, т;

 $\Pi \Pi \Pi_{\kappa}$ ,  $\Pi \Pi \Pi_{\rm c}$ ,  $\Pi \Pi \Pi_{\Phi}$  – потери при прокаливании концентрата, связующей и флюсоупрочняющей добавок, д. ед, определяются при аналитическом контроле (химическом анализе) всех исходных и конечных продуктов процесса.

В процентном соотношении:

$$
\Pi \Pi \eta_{\%} = (\Pi \Pi \Pi \cdot 100) / (K + C + \Phi). \tag{1.12}
$$

Так как обжиг окатышей происходит при высоких температурах (1250...1300 °С), то принимается, что вся влага, поступившая с исходным сырьём, полностью испаряется, т.е. потери при обжиге состоят из потерь при испарении, потерь при прокаливании и определяются по формуле:

$$
Q_{.66x} = W + \Pi \Pi \Pi.
$$
 (1.13)

На основании уравнения товарного баланса определяем массу технологических потерь как невязку между приходом и расходом масс:

$$
Q_{\text{TextH}} = (K + C + \Phi + Q_0) - (O + B + \text{III} + \text{ITIT}), \quad (1.14)
$$

где К, С, Ф - масса концентрата, связующей и флюсупрочняющей добавок по сухому весу, т. В процентном соотношении:

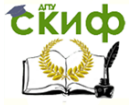

Металлургические технологии переработки техногенного и вторичного сырья

$$
\Pi_{\text{TextH}} = \frac{Q_{\text{TextH}}}{(K + C + \Phi)} \cdot 100. \tag{1.15}
$$

Масса полезного компонента (железа) в концентрате определяется умножением его сухой массы на массовую долю железа в долях единицы:

$$
Fe_{K} = K \cdot K_{Fe}, \qquad (1.16)
$$

где К<sub>Fe</sub> - массовая доля железа в концентрате, в долях единицы.

Масса полезного компонента (железа) в связующей определяется умножением его сухой массы на массовую долю железа в долях единицы:

$$
Fe_c = C \cdot C_{Fe}, \qquad (1.17)
$$

где СF<sup>е</sup> массовая доля железа связующей добавке, д.ед.

Масса во флюсоупрочняющей добавке определяется умножением его сухой массы на массовую долю железа в долях единицы:

$$
Fe_{\phi} = \Phi \cdot \Phi_{Fe}, \tag{1.19}
$$

где ФF<sup>е</sup> массовая доля железа во флюсоупрочняющей добавке, в долях единицы.

Масса в окатышах определяется умножением его сухой массы на массовую долю железа в долях единицы:

$$
Fe_0 = O \cdot O_{Fe}, \qquad (1.20)
$$

где О<sub>Fе</sub> – массовая доля железа в готовых окатышах, в долях единицы.

Масса в отсеве определяется умножением его сухой массы на массовую долю железа в долях единицы:

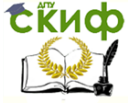

Металлургические технологии переработки техногенного и вторичного сырья

$$
Fe_B = B·B_{Fe}, \t\t(1.21)
$$

где ВF<sup>е</sup> массовая доля железа в обожжённом отсеве, в долях единицы.

Масса в шламах определяется умножением его сухой массы на массовую долю железа в долях единицы:

$$
Fe_{\mu} = \mathsf{L}\mathsf{L}\mathsf{L}\mathsf{L}\mathsf{F}_{\mathsf{F}^e},\tag{1.22}
$$

где Ш<sub>Fе</sub> – массовая доля железа в образовавшемся шламе, в долях единицы.

Массу полезного компонента (железа) в технологических потерях определяем из формулы:

$$
Fe_{\text{TextH}} = Fe_{\kappa} + Fe_{\text{c}} + Fe_{\phi} - (Fe_{\text{o}} + Fe_{\text{B}} + Fe_{\text{m}}). \tag{1.23}
$$

Технологические потери полезного компонента (железа) определяются по формуле:

> $\Pi_{\text{TextH}}^{\text{Fe}} = \frac{\text{Fe}_{\text{TEXH}}}{\text{Fe}_{\text{F}} + \text{Fe}_{\text{F}}},$  $\frac{124}{\text{Fe}_\text{K} + \text{Fe}_\text{C} + \text{Fe}_\phi} \cdot 100,$  (1.24)

 $\Pi^\text{Fe}_{\texttt{TextH}}$  – технологические потери полезного компонента (железа), %.

Определяем массу концентрата на одну тонну готовой продукции:

$$
M'_{\kappa} = \frac{M_{\kappa}}{0} \cdot 1000,\tag{1.25}
$$

где  $M_{\kappa}$  – масса концентрата во влажном виде, т.

### **6.3. Порядок и пример выполнения работы**

По итогам месяца на фабрике окомкования было произведено 200 тыс. тонн окатышей с содержанием железа 65,8 %, FeO - 2,0 %, количество образовавшегося отсева составило 7,5 тыс. тонн с такими же качественными

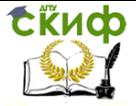

показателями. Для производства данного объёма продукции на фабрику поступило 228,2 тыс. тонн концентрата, 1877 тонн бентонита, 935 тонн флюсоупрочняющей добавки. Качественные показатели исходных материалов представлены в таблице:

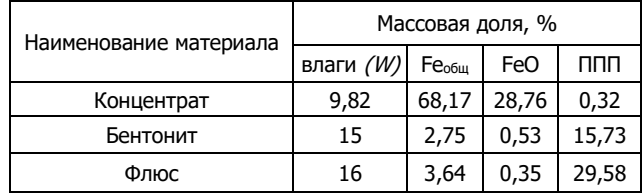

Выход шламов составил 2500 т. с содержанием железа общего 64,7 %.

Составить товарный и технологический балансы, определить технологические потери и сравнить их с нормативом (2 %). Определить содержание полезного компонента в технологических потерях и сделать выводы.

1. Масса воды во влажном концентрате определяется по формуле:

$$
H_2O_K = \frac{W_K \cdot M_K}{100} = \frac{228200.9,82}{100} = 22409,24 \text{ T},
$$

2. Масса воды в связующей добавке определяется по формуле:

$$
H_2O_c = \frac{W_c \cdot M_c}{100} = \frac{1877 \cdot 15}{100} = 281,55 \text{ T},
$$

3. Масса воды во флюсоупрочняющей добавке определяется по формуле:

$$
H_2O_{\Phi} = \frac{W_{\Phi} \cdot M_{\Phi}}{100} = \frac{935 \cdot 16}{100} = 149.6 \text{ T}.
$$

где Н<sub>2</sub>О<sub>к</sub>, Н<sub>2</sub>О<sub>с</sub>, Н<sub>2</sub>О<sub>ф</sub> – масса воды во влажном концентрате, связующей и флюсоупрочняющей добавках, т;

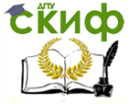

Металлургические технологии переработки техногенного и вторичного сырья

 $W_{K}$ ,  $W_{C}$ ,  $W_{\Phi}$  – массовая доля влаги в концентрате, связующей и флюсоупрочняющей добавках, %;

 $M_{\kappa}$ , М<sub>с</sub>, М<sub>ф</sub> – масса концентрата, связующей и флюсупрочняющей добавок по влажному весу, т.

4. Определяем суммарное количество воды в исходном сырьё по формуле:

 $W = H_2O_K + H_2O_c + H_2O_{\phi} = 22409.24 + 281.55 + 149.6 = 22840.39$  T.

5. Масса концентрата по сухому весу определяется по формуле:

 $K = M_{K} - H_{2}O_{K} = 228200 - 22409.24 = 205790.76$  T.

6. Масса связующей добавки по сухому весу определяется по формуле:

$$
C=M_c-H_2O_c=1877-281{,}55=1595{,}45\ \text{T}.
$$

7. Масса флюсоупрочняющей добавки по сухому весу определяется формуле:

$$
\Phi = M_{\Phi} - H_2 O_{\Phi} = 935 - 149.6 = 785.4 \text{ T}.
$$

8. Определяем привес окатышей за счёт присоединения кислорода воздуха при окислении закиси железа по формуле:

$$
Q_o = \frac{1}{9} \cdot [K \cdot FeO_K + C \cdot FeO_C + \Phi \cdot FeO_{\phi} - (O \cdot FeO_0 + B \cdot FeO_B)] =
$$
  
=  $\frac{1}{9} \cdot [20579076 \cdot 0.2876 + 159545 \cdot 0.0053 + 7854 \cdot 0.0035 - (200000 \cdot 0.02 + 7500 \cdot 0.02)] = 6116292 \text{ T}.$ 

где FeO<sub>к</sub>, FeO<sub>c</sub>, FeO<sub>th</sub>, FeO<sub>0</sub>, FeO<sub>B</sub> – массовая доля закиси железа в концентрате, связующей и флюсующей добавках, окатышах, отсеве соответственно, д. ед.

1/9 это отношение молекулярной массы кислорода, присоединяемого к молекулам FeO с образованием  $Fe<sub>2</sub>O<sub>3</sub>$  $(2 \cdot \text{FeO} + \frac{1}{2})$  $\frac{1}{2} \cdot 0_2 = \text{Fe}_2\text{O}_3$ , T. e.  $\frac{16}{144}$  $\frac{16}{144} = \frac{1}{9}$  $\frac{1}{9}$ .

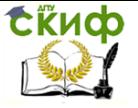

<u>Металлургические технологии переработки техногенного и </u> вторичного сырья

# 9. Составим уравнение товарного баланса:

 $K + C + \Phi + W + O_0 = 0 + B + III + O_{\text{new}} + O_{\text{new}}$ 

 $205790.76 + 1595.45 + 785.4 + 22840.39 + 6116.292$  $= 200000 + 7500 + 2500 + 23982.206$  $+3146.08.$ 

Результаты расчётов товарного баланса представлены в таблице 1.

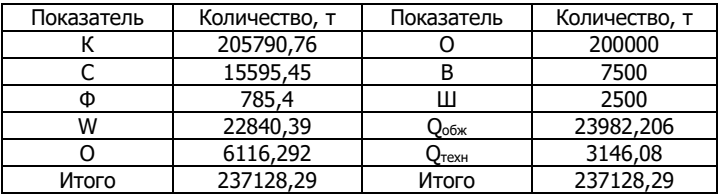

10. Потери при прокаливании определяются по формуле:

 $\Box \Box \Box = K \cdot \Box \Box \Box_{\kappa} + C \cdot \Box \Box \Box_{\kappa} + \Phi \cdot \Box \Box \Box_{\kappa} =$  $= 205790.76 \cdot 0.0032 + 1595.45 \cdot 0.1573 + 785.4 \cdot 0.2958 =$  $= 1141,816$  T.

где ППП - потери при прокаливании, т;

 $\Pi\Pi\Pi$ к,  $\Pi\Pi\Pi c$ ,  $\Pi\Pi\Pi_{ab}$  – потери при прокаливании концентрата, связующей и флюсоупрочняющей добавок, д. ед. определяются при аналитическом контроле (химическом анализе) всех исходных и конечных продуктов процесса.

11. В процентном соотношении:

 $\Pi \Pi \Pi_{\%} = \frac{\Pi \Pi \Pi \cdot 100}{(K + C + \Phi)} = \frac{1141,816 \cdot 100}{(205790.76 + 1595,45 + 785,4)} = 0,548\%$ 

12. Так как обжиг окатышей происходит при высоких температурах (1250...1300 °С), то принимается, что вся влага, поступившая с исходным сырьём, полностью испаряется, т.е. потери при обжиге состоят из потерь при испарении, потерь при прокаливании и определяются по формуле:

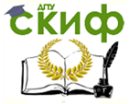

Металлургические технологии переработки техногенного и вторичного сырья

 $Q_{.06x}$  = W +  $\Pi\Pi\Pi$  = 22840,39 + 1141,816 = 23982.206 T.

 $13.$ Ha основании уравнения товарного баланса определяем массу технологических потерь как невязку между приходом и расходом масс:

> $Q_{T(YH)} = (K + C + \Phi + Q_0) - (O + B + LH + \Pi \Pi \Pi) =$  $= (205790.76 + 1595.45 + 785.4 + 6116.292) -(200000 + 7500 + 2500 + 1141.816) =$  $= 3146,08$  T.

где К, С, Ф - масса концентрата, связующей и флюсупрочняющей добавок по сухому весу, т.

14. Технологические потери в процентном соотношении определим по формуле:

$$
\Pi_{\text{TextH}} = \frac{Q_{\text{TextH}}}{\left(K + C + \Phi\right)} \cdot 100 = \frac{3146,08}{\left(205790,76 + 1595,45 + 785,4\right)} \cdot 100 = 1,5\%.
$$

15. Масса полезного компонента (железа) в концентрате определяется умножением его сухой массы на массовую долю железа в долях единицы:

 $Fe<sub>r</sub> = K \cdot K_{Fg} = 205790.76 \cdot 0.6817 = 140287.56$  T.

где К<sub>Ее</sub> - массовая доля железа в концентрате, д.ед.

16. Масса полезного компонента (железа) в связующей определяется умножением его сухой массы на массовую долю железа в долях единицы:

$$
Fe_{c} = C \cdot C_{Fe} = 1595,45 \cdot 0,0275 = 43,875 \text{ T}.
$$

17. Масса во флюсоупрочняющей добавке определяется умножением его сухой массы на массовую долю железа в долях единицы:

$$
Fe_{\text{th}} = \Phi \cdot \Phi_{\text{Fe}} = 785,4.0,0364 = 28,589 \text{ T}.
$$

18. Масса в окатышах определяется умножением его

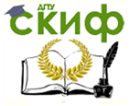

Металлургические технологии переработки техногенного и вторичного сырья

сухой массы на массовую долю железа в долях единицы:

 $Fe<sub>o</sub> = Q \cdot Q_{Fe} = 200000 \cdot 0.658 = 131600$  T.

19. Масса в отсеве определяется умножением его сухой массы на массовую долю железа в долях единицы:

$$
Fe_B = B·B_{Fe} = 7500·0,658 = 4935 \text{ T}.
$$

20. Масса в шламах определяется умножением его сухой массы на массовую долю железа в долях единицы:

$$
Fe_{\text{III}} = \text{III} \cdot \text{III}_{\text{Fe}} = 2500 \cdot 0.647 = 1617.5 \text{ T}.
$$

 $21.$ Массу полезного компонента (железа) B технологических потерях определяем из формулы:

 $Fe_{\text{texH}} = Fe_{\text{K}} + Fe_{\text{C}} + Fe_{\text{th}} - (Fe_{\text{O}} + Fe_{\text{R}} + Fe_{\text{III}}) =$  $= 140287,56 + 43,875 + 28,589 - (131600 + 4935 + 1617,5)$  $= 2207.53$  T.

22. Составим уравнение технологического баланса:

 $Fe<sub>k</sub> + Fe<sub>c</sub> + Fe<sub>th</sub> = Fe<sub>0</sub> + Fe<sub>B</sub> + Fe<sub>II</sub> + Fe<sub>rexH</sub>$  $140287,56 + 43,875 + 28,589$  $= 131600 + 4935 + 1617.5 + 2207.53.$ 

Результаты расчётов технологического баланса представлены в таблице 1.

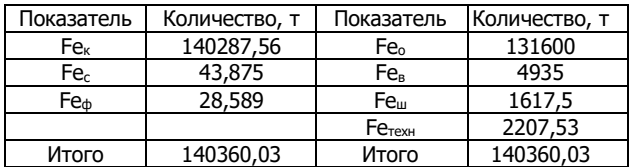

23. Технологические потери полезного компонента (железа) определяются по формуле:

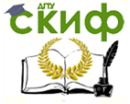

Металлургические технологии переработки техногенного и вторичного сырья

$$
\Pi_{\text{Text}}^{\text{Fe}} = \frac{\text{Fe}_{\text{TEX}H}}{\text{Fe}_{\text{K}} + \text{Fe}_{\text{C}} + \text{Fe}_{\text{\phi}}} \cdot 100
$$

$$
= \frac{2207,53}{140287,56 + 43,875 + 28,589} \cdot 100 = 1,5\,\%.
$$

 $\Pi^\text{Fe}_\text{tex}$  – технологические потери полезного компонента (железа), %.

24. Определяем массу концентрата на одну тонну готовой продукции:

$$
M_{\kappa}^{''} = \frac{M_{\kappa}}{0} \cdot 1000 = \frac{228200}{200000} \cdot 1000 = 1141 \text{ T}.
$$

где  $M_{K}$  – масса концентрата во влажном виде, т.

**Выводы:** 1. Технологические потери Птехн составили 1,5%, это меньше норматива  $1,5\% < 2\%$ , т.е. технологические потери укладываются в норматив (2%).

2. Содержание полезного компонента в технологических потерях П $_{\rm{rex}}^{\rm{Fe}}$  составило 1,5%, это также меньше 2%.

3. Составлены уравнения товарного и технологического балансов, которые после проверки равны между собой. Это означает, что товарный и технологический балансы составлены правильно.

# **6.4. Варианты заданий**

### **Вариант 1.**

По итогам месяца на фабрике окомкования было произведено 250 тыс. тонн окатышей с содержанием железа 68,5 %, FeO  $-1.9$  %, количество образовавшегося отсева составило 9,5 тыс. тонн с такими же качественными показателями. Для производства данного объёма продукции на фабрику поступило 275,3 тыс. тонн концентрата, 2877 тонн бентонита, 1354 тонн флюсоупрочняющей добавки. Качественные показатели исходных материалов представлены в таблице:

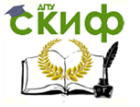

Металлургические технологии переработки техногенного и вторичного сырья

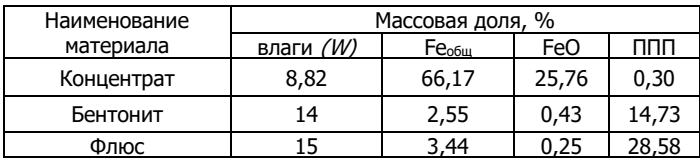

Выход шламов составил 2900 т. с содержанием железа общего 67,3 %.

Составить товарный и технологический балансы, определить технологические потери и сравнить их с нормативом (2 %). Определить содержание полезного компонента в технологических потерях и сделать выводы.

### **Вариант 2.**

По итогам месяца на фабрике окомкования было произведено 210 тыс. тонн окатышей с содержанием железа 66,7 %, FeO 1,8 %, количество образовавшегося отсева составило 8,5 тыс. тонн с такими же качественными показателями. Для производства данного объёма продукции на фабрику поступило 229,3 тыс. тонн концентрата, 1987 тонн бентонита, 975 тонн флюсоупрочняющей добавки. Качественные показатели исходных материалов представлены в таблице:

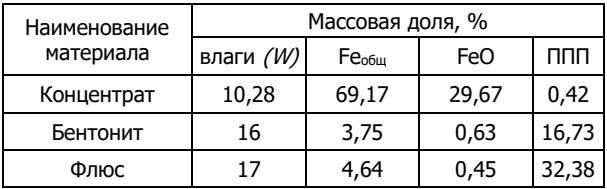

Выход шламов составил 2700 т. с содержанием железа общего 65,8 %.

Составить товарный и технологический балансы, определить технологические потери и сравнить их с нормативом (2 %). Определить содержание полезного компонента в технологических потерях и сделать выводы.

### **Вариант 3.**

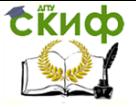

Металлургические технологии переработки техногенного и вторичного сырья

По итогам месяца на фабрике окомкования было произведено 190 тыс. тонн окатышей с содержанием железа 64,7 %, FeO  $-1.7$  %, количество образовавшегося отсева составило 6,5 тыс. тонн с такими же качественными показателями. Для производства данного объёма продукции на фабрику поступило 218,5 тыс. тонн концентрата, 1757 тонн бентонита, 875 тонн флюсоупрочняющей добавки. Качественные показатели исходных материалов представлены в таблице:

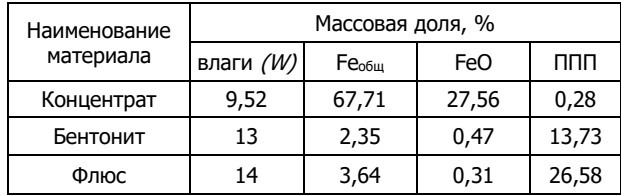

Выход шламов составил 2400 т. с содержанием железа общего 63,5 %.

Составить товарный и технологический балансы, определить технологические потери и сравнить их с нормативом (2 %). Определить содержание полезного компонента в технологических потерях и сделать выводы.

### **Вариант 4.**

По итогам месяца на фабрике окомкования было произведено 180 тыс. тонн окатышей с содержанием железа 63,8 %, FeO - 2,0 %, количество образовавшегося отсева составило 6,5 тыс. тонн с такими же качественными показателями. Для производства данного объёма продукции на фабрику поступило 208,2 тыс. тонн концентрата, 1674 тонн бентонита, 751 тонн флюсоупрочняющей добавки. Качественные показатели исходных материалов представлены в таблице:

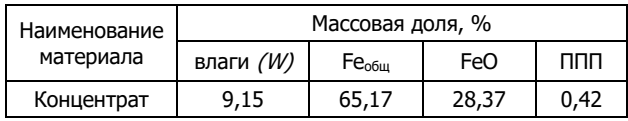

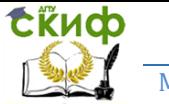

Металлургические технологии переработки техногенного и вторичного сырья

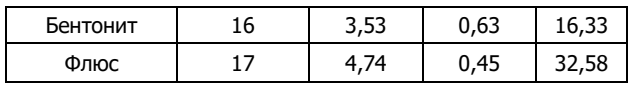

Выход шламов составил 2200 т. с содержанием железа общего 62,7 %.

Составить товарный и технологический балансы, определить технологические потери и сравнить их с нормативом (2 %). Определить содержание полезного компонента в технологических потерях и сделать выводы.

### **Вариант 5.**

По итогам месяца на фабрике окомкования было произведено 220 тыс. тонн окатышей с содержанием железа 66,8 %, FeO 2,1 %, количество образовавшегося отсева составило 8,5 тыс. тонн с такими же качественными показателями. Для производства данного объёма продукции на фабрику поступило 248,2 тыс. тонн концентрата, 1977 тонн бентонита, 1035 тонн флюсоупрочняющей добавки. Качественные показатели исходных материалов представлены в таблице:

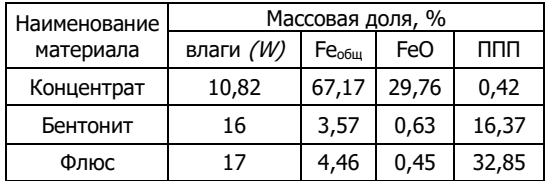

Выход шламов составил 2700 т. с содержанием железа общего 65,7 %.

Составить товарный и технологический балансы, определить технологические потери и сравнить их с нормативом (2 %). Определить содержание полезного компонента в технологических потерях и сделать выводы.

### **Вариант 6.**

По итогам месяца на фабрике окомкования было произведено 170 тыс. тонн окатышей с содержанием железа

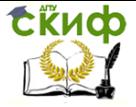

62,8 %, FeO  $-1.7$  %, количество образовавшегося отсева составило 5,5 тыс. тонн с такими же качественными показателями. Для производства данного объёма продукции на фабрику поступило 198,2 тыс. тонн концентрата, 1677 тонн бентонита, 735 тонн флюсоупрочняющей добавки. Качественные показатели исходных материалов представлены в таблице:

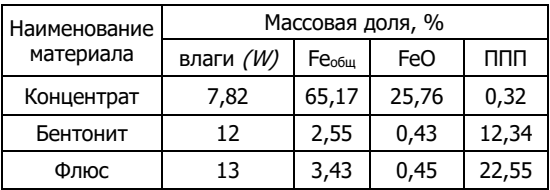

Выход шламов составил 2200 т. с содержанием железа общего 63,4 %.

Составить товарный и технологический балансы, определить технологические потери и сравнить их с нормативом (2 %). Определить содержание полезного компонента в технологических потерях и сделать выводы.

### **Вариант 7.**

По итогам месяца на фабрике окомкования было произведено 205 тыс. тонн окатышей с содержанием железа 66,8 %, FeO 2,0 %, количество образовавшегося отсева составило 7,7 тыс. тонн с такими же качественными показателями. Для производства данного объёма продукции на фабрику поступило 238,2 тыс. тонн концентрата, 1897 тонн бентонита, 965 тонн флюсоупрочняющей добавки. Качественные показатели исходных материалов представлены в таблице:

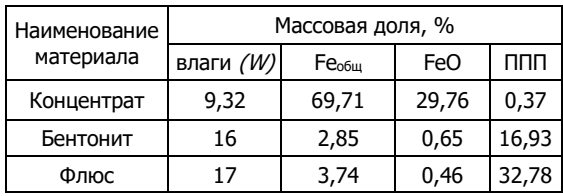

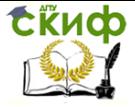

Выход шламов составил 2600 т. с содержанием железа общего 67,7 %.

Составить товарный и технологический балансы, определить технологические потери и сравнить их с нормативом (2 %). Определить содержание полезного компонента в технологических потерях и сделать выводы.

### **Вариант 8.**

По итогам месяца на фабрике окомкования было произведено 170 тыс. тонн окатышей с содержанием железа 60,5 %, FeO  $-1.8$  %, количество образовавшегося отсева составило 5,5 тыс. тонн с такими же качественными показателями. Для производства данного объёма продукции на фабрику поступило 198,2 тыс. тонн концентрата, 1577 тонн бентонита, 735 тонн флюсоупрочняющей добавки. Качественные показатели исходных материалов представлены в таблице:

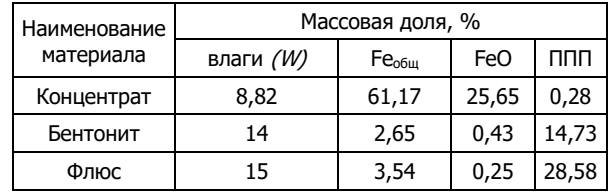

Выход шламов составил 2100 т. с содержанием железа общего 61,4 %.

Составить товарный и технологический балансы, определить технологические потери и сравнить их с нормативом (2 %). Определить содержание полезного компонента в технологических потерях и сделать выводы.

### **Вариант 9.**

По итогам месяца на фабрике окомкования было произведено 240 тыс. тонн окатышей с содержанием железа 68,8 %, FeO 2,0 %, количество образовавшегося отсева составило 9,5 тыс. тонн с такими же качественными показателями. Для производства данного объёма продукции

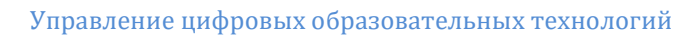

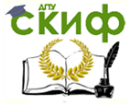

на фабрику поступило 248,4 тыс. тонн концентрата, 2077 тонн бентонита, 1350 тонн флюсоупрочняющей добавки. Качественные показатели исходных материалов представлены в таблице:

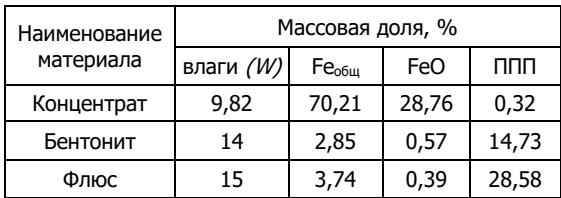

Выход шламов составил 2700 т. с содержанием железа общего 69,9 %.

Составить товарный и технологический балансы, определить технологические потери и сравнить их с нормативом (2 %). Определить содержание полезного компонента в технологических потерях и сделать выводы.

### **Вариант 10.**

По итогам месяца на фабрике окомкования было произведено 180 тыс. тонн окатышей с содержанием железа 67,1 %, FeO - 2,2 %, количество образовавшегося отсева составило 5,5 тыс. тонн с такими же качественными показателями. Для производства данного объёма продукции на фабрику поступило 208,2 тыс. тонн концентрата, 1657 тонн бентонита, 757 тонн флюсоупрочняющей добавки. Качественные показатели исходных материалов представлены в таблице:

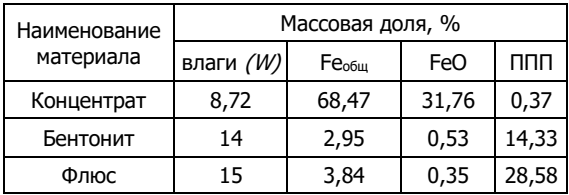

Выход шламов составил 2300 т. с содержанием железа общего 66,2 %.

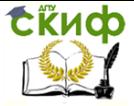

Составить товарный и технологический балансы, определить технологические потери и сравнить их с нормативом (2 %). Определить содержание полезного компонента в технологических потерях и сделать выводы.

## **6.5. Контрольные вопросы**

1. Что понимают под товарным балансом технологического процесса?

2. Что понимают под технологическим балансом?

3. По каким данным определяется технологический баланс?

4. Что понимают под технологическими потерями?

5. Что представляет собой уравнение товарного баланса?

6. Что представляет собой уравнение технологического баланса?

7. Масса технологических потерь определяется на основании, какого уравнения баланса?

8. Для чего определяются технологические потери в процентном соотношении?

9. Для чего нужно определять содержание полезного компонента в технологических потерях?

10. Для чего нужно рассчитывать массу концентрата на одну тонну готовой продукции?

# **6.6. Список литературы**

1. Юсфин, Ю. С. Металлургия железа [Текст]: учебник для вузов / Ю. С. Юсфин, Н. Ф. Пашков. - М.: ИКЦ "Академкнига", 2007. 464 с.

2. Шилаев, В. П. Основы обогащения полезных ископаемых [Текст]: учебное пособие / В. П. Шилаев. – М.: Недра, 1986. 296 с.

3. Тимофеева, А. С. Справочник теплофизика-металлурга [Текст]: учебное пособие / А. С. Тимофеева, В. В. Федина. Старый Оскол: КПЦ "Роса", 2008. - 280 с.

4. Андреев, Е. Е. Дробление, измельчение и подготовка сырья к обогащению [Текст]: учебник / Е. Е. Адреев, О. Н. Тихонов. Санкт-Петербургский государственный

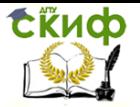

Металлургические технологии переработки техногенного и вторичного сырья

институт (технический университет). - СПБ., 2007. - 439 с.
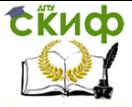

Металлургические технологии переработки техногенного и вторичного сырья

# **ПРАКТИЧЕСКАЯ РАБОТА № 7**

## **"РАСЧЁТ КОЛИЧЕСТВА ШЛАКООБРАЗУЮЩИХ МАТЕРИАЛОВ, ТРЕБУЕМЫХ ДЛЯ ПОЛУЧЕНИЯ ЗАДАННОЙ ОСНОВНОСТИ ШЛАКА"**

## **7.1. Цель работы**

Цель работы. Научить студентов делать расчёт количества шлакообразующих материалов, требуемых для получения заданной основности шлака.

### **7.2. Общие сведения**

Масса каждого компонента в рудной смеси определяется по выражению:

$$
M_{i p.c.} = \frac{([X]_{arn.1} \cdot \mathcal{Y}_{qrn.1} + [X]_{arn.2} \cdot \mathcal{Y}_{qrn.2})}{100}, \text{(KT)} \tag{1}
$$

где  $M_{inc}$  – масса компонента в рудной смеси, кг;  $[X]_{\text{arm,1}}$  – содержание рудного сырья в агломерате  $N^{\circ}$  1, кг;  $[X]_{\text{atm},2}$  – содержание рудного сырья в агломерате  $N^{\circ}$  2, кг;  $\%$ <sub>агл.1</sub> – количество агломерата в шихте  $N$ <sup>o</sup> 1, %;  $\%$ <sub>агл.2</sub> – количество агломерата в шихте  $N^{\circ}$  2, %. Масса железа в чугуне определится из выражения:

$$
M_{Fe_{\text{uyryha}}} = \frac{M_{\text{uyryha}} \cdot [Fe]_{\text{uyryha}}}{100}, \text{(KT)} \tag{2}
$$

где Мчугуна – масса чугуна, кг;

[Fe]чугуна – содержание железа в чугуне, %.

Количество железа, которое переходит в шлак, определяется по выражению:

$$
M_{Fe_{\text{unnaxa}}} = \frac{M_{Fe_{\text{uyryna}}}}{\eta_{Fe}} - M_{Fe_{\text{uyryna}}}, \text{(KT)} \tag{3}
$$

где М<sub>Fe чугуна</sub> – масса железа в чугуне, кг;

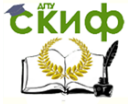

Металлургические технологии переработки техногенного и вторичного сырья

 $\eta_{\text{Fe}}$  – коэффициент перехода железа в чугун.

Общая масса железа, которая поступает в печь, определятся по выражению:

$$
M_{Fe} = M_{Fe_{\text{uyryna}}} + M_{Fe_{\text{unaka}}}, \text{(KT)} \tag{4}
$$

где М<sub>Fe чугуна</sub> – масса железа в чугуне, кг;

М $_{\rm Fe\;umaxa}$  – масса железа в шлаке, кг.

Массу золы кокса можно определить по выражению:

$$
M_{3.K.} = \frac{M_{\text{KOKCA}} \cdot [A]_{\text{KOKCA}}}{100}, \text{(KT)} \tag{5}
$$

где Мкокса – масса кокса, кг;

[А]кокса – содержание в коксе золы, %.

Масса железа, которая вносится золой кокса, определится по выражению:

$$
M_{Fe_{3,K.}} = \frac{M_{3,K.} [Fe]_{3,K}}{100}, (KT)
$$
 (6)

где  $M_{3,K}$  – масса золы кокса, кг;

 $[Fe]_{3,K}$  – содержание железа в золе кокса, %.

Масса железа, которая поступает в печь с рудной смесью, определится по выражению:

$$
M_{\text{Fe}_{\text{p.C.}}} = M_{\text{Fe}} - M_{\text{Fe}_{3,K}} \text{(KT)} \tag{7}
$$

где М $_{Fe}$  – масса железа, кг;

 $\mathsf{M}_{\mathrm{Fe}_{3. \mathrm{K}}}$  – масса железа в золе кокса, кг. Расход рудной смеси:

$$
M_{p.c.} = \frac{M_{\text{Fe}_{p.c.}}}{\left[\text{Fe}\right]_{p.c.}}, \text{(KT)}\tag{8}
$$

где М<sub>Fep.c.</sub> – масса железа в рудной смеси, кг;

[Fe]р.с. – содержание железа в рудной смеси, в долях единицы.

Расчёт количество элементов и соединений, вносимых в

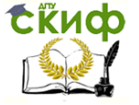

Металлургические технологии переработки техногенного и вторичного сырья

печь с шихтовыми материалами и коксом необходимо производить по следующим формулам:

Масса рудной смеси для каждого компонента определяется по выражению:

$$
M_{i_{p.c.}} = M_{p.c.} [i]_{p.c.} (\kappa r)
$$
 (9)

где M<sub>i<sub>p.c.</sub> — масса рудной смеси компонента;</sub>

Мр.с. – масса рудной смеси;

[i]р.с. – компонент рудной смеси.

Масса золы кокса каждого компонента вносимого в печь определяется по выражению:

$$
M_{i_{3.K.}} = M_{3.K.} \cdot \frac{[i]_{3.K.}}{100}, \text{(KT)} \tag{10}
$$

где М $_{\rm i_{3. K}}$  – масса золы кокса компонента, кг;

Мз.к. – содержание компонента в золе кокса, кг;

 $[i]_{3,k}$ . – компонент золы кокса.

Расчёт массы шлакообразующих каждого компонента вносимого в печь определяется по выражению:

$$
M_{i_{\text{IIIJAKOO6p.}}} = M_{i \text{ p.c.}} + M_{i_{3 \text{ .K.}}}(k\Gamma) \tag{11}
$$

где  $M_{i.p.c.}$  – масса рудной смеси компонента, кг;

M<sub>i<sub>з.к.</sub> – масса золы кокса компонента, кг.</sub>

Расчёт массы каждого компонента в чугуне определяется по выражению:

$$
M_{i_{B\ YVVH}} = M_{i_{\text{III/IAKO 0}}}(n_{i_{B\ YVVH}}, (k_{\text{IV}}))
$$
 (12)

где М<sub>ішлакообр.</sub> – масса каждого шлакообразующего компонента, поступающего в доменную печь со всеми материалами, кг;

 $\eta_{i_\mathsf{B\text{-}uyryH}}$  – коэффициент перехода элемента в чугун.

Расчёт количества кремнезёма, расходуемого на переход кремния в чугун, отличается от расчёта остальных компонентов. В доменной печи переход кремния в чугун

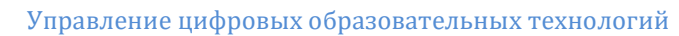

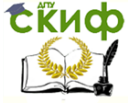

Металлургические технологии переработки техногенного и вторичного сырья

происходит по реакции  $SiO_2 + 2C = Si + 2CO$  и определяется по выражению:

$$
M_{SiO_2\text{ vyryHa}} = M_{Si\text{ vyryHa}} \cdot \frac{Mr_{SiO_2}}{Ar_{Si}}, \text{(KT)} \tag{13}
$$

где М Si чугуна – масса кремния в чугуне определится по выражению:

$$
M_{Si\;{\text{uyryna}}} = \frac{M_{\text{uyryna}} \cdot [Si]_{\text{uyryna}}}{100}, \text{(KT)} \tag{14}
$$

М чугуна – масса чугуна;

[Si]чугуна – содержание кремния в чугуне, %;

 $\rm{Mr}_{\rm SiO_2}$  — молекулярная масса SiO2;

 $Ar_{Si}$  – атомная масса кремния.

Расчёт массы каждого компонента переходящего в шлак определяется по выражению:

$$
M_{i_{\text{B \text{ un}n\text{a}\text{K}}}} = M_{i_{\text{un}n\text{a}\text{koop}}}. \quad h_{i_{\text{B \text{ un}n\text{a}\text{K}}}}, (\text{KT}) \tag{15}
$$

где М<sub>ішлакообр.</sub> – масса каждого шлакообразующего компонента, поступающего в доменную печь со всеми материалами, кг;

 $h_{i_{\text{B,unak}}}$  – коэффициент перехода компонента в шлак.

Для определения массы оксида железа и массы оксида марганца поступающего в доменную печь со всеми материалами воспользуемся выражением:

$$
M_{i_{\text{unrakoo6p.}}} = M_{i_{\text{B unrak}}} \cdot \frac{Mr_{i}}{Ar_{i}}, (\text{KT})
$$
 (16)

где М<sub>і шлакообр.</sub> – масса оксида, поступающего в доменную печь со всеми материалами, кг;

М $_{\rm i}$  $_{\rm B\,unax}$  – масса компонента переходящего в шлак, кг;

Mr<sup>i</sup> – молекулярная масса оксида;

Ar<sup>i</sup> – атомная масса оксида;

Для определения количество кремнезёма, глинозёма и извести переходящей в шлак воспользуемся выражением:

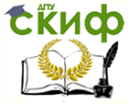

Металлургические технологии переработки техногенного и вторичного сырья

$$
\mathsf{M}_{i_{\mathsf{B\text{-}m\negthinspace n}\mathsf{a}\mathsf{K}}}= \mathsf{M}_{i_{\mathsf{m\negthinspace n}\mathsf{a}\mathsf{a}\mathsf{o}\mathsf{o}\mathsf{f}\mathsf{p}\mathsf{.}}}-\mathsf{M}_{i_{\mathsf{B\text{-}u}\mathsf{y}\mathsf{r}\mathsf{y}\mathsf{H}}}, (\mathsf{K}\mathsf{\Gamma}) \tag{17}
$$

где  $M_{i_{B,11178K}}$  – масса оксида переходящего в шлак;

М<sub>ішлакообр.</sub> – масса оксида поступающего в доменную печь со всеми материалами, кг;

М<sub>ів чугун</sub> — масса оксида в чугуне, кг.

Пустая порода руды в основном состоит из следующих компонентов:  $SiO_2$  – кремнезём,  $Al_2O_3$  – глинозём, СаО – известь, МgO – магнезия. В процессе доменной плавки составляющие пустой породы должны расплавиться и образовать шлак. Для её успешного ведения необходимо, чтобы температура плавления и вязкость шлака находились в определенных пределах, а это зависит от соотношения основных (СаО, MgO) и кислых (SiO2, Al2O3) окислов в шлаке, т.е.

$$
B = \frac{CaO + MgO}{SiO_2 + Al_2O_3},
$$
 (18)

где В – основность шлака;

(СаО, MgO) – основные окислы в шлаке, кг;

(SiO2, Al2O3) – кислые окислы в шлаке, кг.

Это отношение называется основностью шлака и является оптимальным при значениях 0,8-1,2.

Требуется основных оксидов (CaO + MgO) для нейтрализации кислых  $(SiO<sub>2</sub> + Al<sub>2</sub>O<sub>3</sub>)$  и получения шлака заданной основности:

$$
M_{CaO+MgO_{\text{TP}}\text{e}6.} = B \cdot (SiO_2 + Al_2O_3), (\text{KT}) \tag{19}
$$

Имеется (CaO + MgO):

$$
M_{CaO+MgO_{\mu \text{Meercs}}} = M_{CaO} + M_{MgO} \text{ (KT)} \tag{20}
$$

Недостаток (CaO + MgO) составляет:

$$
M_{CaO+MgO_{\text{Hegocrator}}}=M_{CaO+MgO_{\text{Tpe6.}}}-M_{CaO+MgO_{\text{MMeercs}}},\text{(KT)}\tag{21}
$$

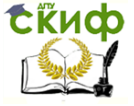

Металлургические технологии переработки техногенного и вторичного сырья

Недостаток восполняется доломитизированным известняком.

В доломитизированном известняке свободных (CaO + MgO) содержится:

$$
[CaO + MgO]_{CBO6.} = (CaO + MgO) - B(SiO2 + Al2O3), (KT) (22)
$$

Потребуется доломитизированного известняка:

$$
M_{\mu_{3B.}} = \frac{M_{CaO+MgO\text{ Heqocr.}}}{[CaO + MgO]_{CBO6.}} , (KT)
$$
 (23)

Расчёт общей массы шлакообразующих на 1 т. чугуна из рудного сырья и золы кокса определим по формуле:

$$
M_{\text{obu}, \text{ unrakoo6p.}} = \Sigma M_{i \text{ unrakoo6p.}}, \tag{24}
$$

где М<sub>общ. шлакообр.</sub> – общая масса вех шлакообразующих на 1 т. чугуна поступающих в доменную печь со всеми материалами, кг;

 $\Sigma$  М<sub>i шлакообр $=$  сумма масс каждого шлакообразующего</sub> компонента поступающего в доменную печь со всеми материалами, кг.

Массу каждого компонента доломитизированного известняка определим по формуле:

$$
M_{i_{1}a_{3B.}} = \frac{[i]}{100} \cdot M_{u_{3B.}} (\text{KT})
$$
 (25)

где М<sup>i</sup> изв. – масса компонентов доломитизированного известняка;

 $M_{\text{W3B}}$  – масса извести;

[i] – компонент доломитизированного известняка.

Расчёт общей массы шлакообразующих на 1 т. чугуна из доломитизированного известняка определяется по формуле:

$$
M_{\text{obu}, \text{W3B}} = \Sigma M_{i \text{W3B}} \text{ (KT)} \tag{26}
$$

где М<sub>общ. изв</sub>. – общая сумма массы вех шлакообразующих

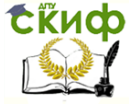

Металлургические технологии переработки техногенного и вторичного сырья

на 1 т. чугуна из доломитизированного известняка, кг;

 $\Sigma$  М<sub>i изв</sub>. – сумма масс каждого компонента доломитизированного известняка, кг.

Итого общую массу всех шлакообразующих поступающих в печь из рудого сырья и золы и из доломитизированного известняка на 1 т. чугуна определим по формуле:

$$
M_{\text{ofu}_{\text{R}}} = \Sigma M_{i}, \text{(KT)} \tag{27}
$$

где М<sub>общая</sub> – общая масса вех шлакообразующих на 1 т. чугуна, кг;

 $\Sigma$  M<sub>i</sub> – сумма масс вех компонентов шлакообразующих, кг.

Процентное содержание каждого вещества в шлаке определим по формуле:

$$
C_{\rm m}\% = \frac{M_x \cdot 100}{M_{\rm o6\mu}} = \frac{M_x \cdot 100}{(M_x + M_y + \dots + M_n)},\tag{28}
$$

 $r_{\rm r}$ де  $C_{\rm m}$ % – процентное содержание вещества;

М<sup>х</sup> – масса вещества;

Мобщ. – общая масса, которая складывается из масс  $M_x$ ,  $M_y$ , ...  $M_n$  – составляющих веществ.

Правильность подобранной шихты определим по выражению:

$$
\Sigma C_i \% = \Sigma C_m \% \tag{29}
$$

где  $\Sigma$ С $\%$  – суммарное процентное содержание шихты на 1 т. чугуна;

 $\Sigma\mathsf{C}_{\mathrm{m}}\%$  – суммарное процентное содержание каждого вещества на 1 т. чугуна.

Для выплавки чугуна с использованием сернистого кокса полная основность шлака определяется по выражению:

$$
B = \frac{CaO + MgO}{SiO_2 + Al_2O_3},
$$
 (30)

### **7.3. Пример выполнения работы**

1. Исходные данные:

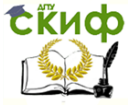

Металлургические технологии переработки техногенного и вторичного сырья

Исходные данные для расчёта принимаются соответствии с заданием по номеру варианта в таблицах 4 - 10.

Основность шлака,  $B = 1.1$ .

Расход кокса килограмм на одну тонну чугуна, 420 кг/т.

Количество агломерата № 1 в шихте, 50 %.

Количество агломерата № 2 в шихте, 50 %.

Содержание золы в коксе, 10,4 %.

Содержание в чугуне: Fe – 93,5%; Si – 0,8%; S – 0,05%.

Коэффициенты перехода элементов в чугун n: Fe - 0,997;  $Mn - 0.6$ ;

S – 0,05; Al – 0; Ca – 0; Mg – 0.

Коэффициенты перехода элементов в шлак h: Fe – 0,003;  $Mn - 0.4$ ; S – 0.85.

Таблица 1.

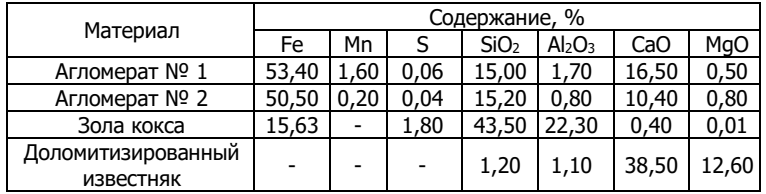

Химический состав шихтовых материалов

Значения содержания компонентов для агломератов и золы кокса следует выбирать в соответствии с вариантом в приложениях.

2. Масса каждого компонента в рудной смеси определяется по формуле:

$$
M_{i p.c.} = \frac{([X]_{arn.1} \cdot \%_{arn.1} + [X]_{arn.2} \cdot \%_{arn.2})}{100},
$$

где  $M_{inc}$  – масса компонента в рудной смеси, кг;

 $[X]_{\alpha r}$ , – содержание рудного сырья в агломерате  $N^{\circ}$  1, кг;  $[X]_{\text{atm},2}$  – содержание рудного сырья в агломерате  $N^{\circ}$  2, кг;  $\%$ <sub>агл.1</sub> – количество агломерата в шихте  $N$ <sup>o</sup> 1, %;

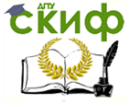

Металлургические технологии переработки техногенного и вторичного сырья

 $\%$ <sub>агл.2</sub> – количество агломерата в шихте  $N^{\circ}$  2, %.

$$
M_{Fe_{Bp.c.}} = \frac{[Fe]_{\text{arn.1}} \cdot \mathcal{V}_{\text{arn.1}} + [Fe]_{\text{arn.2}} \cdot \mathcal{V}_{\text{arn.2}}}{100} = \frac{53,40 \cdot 50 + 50,50 \cdot 50}{100} = 51,95 \text{ кr.}
$$

где M<sub>Feвp.c.</sub> – масса железа в рудной смеси, кг;

[Fe]агл.1 – содержание железа в рудном сырье в агломерате № 1;

[Fe]агл.2 – содержание железа в рудном сырье в агломерате № 2;

 $\%$ <sub>агл.1</sub> – количество агломерата в шихте  $N^{\circ}$  1;

 $\%$ <sub>агл.2</sub> – количество агломерата в шихте  $N^{\circ}$  2.

$$
M_{Mn_{Bp,C}} = \frac{[Mn]_{\text{arn.1}} \cdot \%_{\text{arn.1}} + [Mn]_{\text{arn.2}} \cdot \%_{\text{arn.2}}}{100} = \frac{1,60 \cdot 50 + 0,2 \cdot 50}{100} = 0,9 \text{ Kr.}
$$

где M<sub>мn в р.с.</sub> – масса марганца в рудной смеси, кг;

[Mn]агл.1 – содержание марганца в рудном сырье в агломерате № 1;

[Mn]агл.2 – содержание марганца в рудном сырье в агломерате № 2;

 $\%_{\text{arm,1}}$  – количество агломерата в шихте  $N^{\circ}$  1;

 $\%$ <sub>агл.2</sub> – количество агломерата в шихте  $N^{\circ}$  2.

$$
\mathrm{M_{S_{B, p.C.}}} = \frac{\mathrm{[S]_{arn.1}} \cdot \mathcal{V}_{\text{arn.1}} + \mathrm{[S]_{arn.2}} \cdot \mathcal{V}_{\text{arn.2}}}{100} = \frac{0.06 \cdot 50 + 0.04 \cdot 50}{100} = 0.5 \text{ Kr.}
$$

где M<sub>S<sub>вр.с.</sub> – масса серы в рудной смеси, кг;</sub>

[S]агл.1 – содержание серы в рудном сырье в агломерате № 1;

[S]агл.2 – содержание серы в рудном сырье в агломерате № 2;

 $\%$ <sub>агл.1</sub> – количество агломерата в шихте  $N^{\circ}$  1;  $\%$ <sub>агл.2</sub> – количество агломерата в шихте  $N^{\circ}$  2.

$$
\rm M_{SiO_{2BpC}}=\frac{[SiO_2]_{\text{arn.1}}\cdot\%_{\text{arn.1}}+[SiO_2]_{\text{arn.2}}\cdot\%_{\text{arn.2}}}{100}=\frac{15,00\cdot50+15,20\cdot50}{100}=15,1\text{ Kr.}
$$

где M $_{\rm SiO_{2_{B}p.c.}}$  – масса кремнезёма в рудной смеси, кг; [SiO2]агл.1 – содержание кремнезёма в рудном сырье в

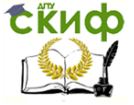

Металлургические технологии переработки техногенного и вторичного сырья

агломерате № 1; [SiO2]агл.2 – содержание кремнезёма в рудном сырье в агломерате № 2;

 $\%$ <sub>агл.1</sub> – количество агломерата в шихте  $N^{\circ}$  1;

 $\%$ <sub>агл.2</sub> – количество агломерата в шихте  $N^{\circ}$  2.

$$
M_{Al_2O_{3_{BD,C}}} = \frac{[Al_2O_3]_{\text{arn.1}} \cdot \frac{\%_{\text{arn.1}} + [Al_2O_3]_{\text{arn.2}} \cdot \frac{\%_{\text{arn.2}}}{\%_{\text{arn.2}}}}{100} = \frac{1,70 \cdot 50 + 0,80 \cdot 50}{100} = 1,25 \text{ Kr.}
$$

где M<sub>Al2O3</sup>вр.с.</sub> — масса глинозёма в рудной смеси, кг;<br>

[Al2O3]агл.1 – содержание глинозёма в рудном сырье в агломерате № 1;

[Al2O3]агл.2 – содержание глинозёма в рудном сырье в агломерате № 2;

 $\%$ <sub>агл.1</sub> – количество агломерата в шихте  $N^{\circ}$  1;

 $\%$ <sub>агл.2</sub> – количество агломерата в шихте  $N^{\circ}$  2.

$$
M_{\text{CaO}_{\text{BpC.}}} = \frac{[\text{CaO}]_{\text{arn.1}} \cdot \mathcal{V}_{\text{arn.1}} + [\text{CaO}]_{\text{arn.2}} \cdot \mathcal{V}_{\text{arn.2}}}{100} = \frac{16,50 \cdot 50 + 10,40 \cdot 50}{100} = 13,45 \text{ Kr.}
$$

где M<sub>CaOвр.с.</sub> – масса извести в рудной смеси, кг;

[CaO]агл.1 – содержание извести в рудном сырье в агломерате № 1;

[CaO]агл.2 – содержание извести в рудном сырье в агломерате № 2;

 $\%$ <sub>агл.1</sub> – количество агломерата в шихте  $N^{\circ}$  1;

 $\%$ <sub>агл.2</sub> – количество агломерата в шихте  $N^{\circ}$  2.

$$
\rm M_{MgO_{8\,p.c}}=\frac{[MgO]_{arn.1}\cdot\%_{arn.1}+[MgO]_{arn.2}\cdot\%_{arn.2}}{100}=\frac{0.50\cdot50+0.80\cdot50}{100}=0.65\textrm{ kT}.
$$

где M<sub>MgO<sub>вр.с.</sub> – масса магнезии в рудной смеси, кг;</sub>

[MgO]агл.1 – содержание магнезии в рудном сырье в агломерате № 1:

[MgO]агл.2 – содержание магнезии в рудном сырье в агломерате № 2;

 $\%$ <sub>агл.1</sub> – количество агломерата в шихте  $N^{\circ}$  1;

 $\%$ <sub>агл.2</sub> – количество агломерата в шихте  $N^{\circ}$  2.

3 Расчёт шлака

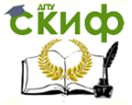

Металлургические технологии переработки техногенного и вторичного сырья

1. Определим массу железа в чугуне:

$$
M_{\text{Fe}_{\text{uyryна}}} = \frac{M_{\text{uyryHa}^*}[Fe]_{\text{uyryHa}}}{100} = \frac{1000.93,5}{100} = 935 \text{ Kr}.
$$

где М чугуна – масса чугуна, кг; [Fe]чугуна – содержание железа в чугуне, %.

2. Определим количество железа переходящего в шлак:

$$
M_{\rm Fe_{\rm unnaxa}} = \frac{M_{\rm Fe_{\rm tryryna}}}{\eta_{\rm Fe}} - M_{\rm Fe_{\rm tryryna}} = \frac{935}{0,997} - 935 = 2,8 \text{ кr.}
$$

где М<sub>Fe чугуна</sub> – масса железа в чугуне, кг;  $\eta_{\text{Fe}}$  – коэффициент перехода железа в чугун.

3. Итого масса железа, поступающего в печь:

$$
M_{Fe} = M_{Fe_{\text{uyryha}}} + M_{Fe_{\text{unaka}}} = 935 + 2.8 = 937.8 \text{ кr.}
$$

где М<sub>Fe чугуна</sub> – масса железа в чугуне, кг; М $_{\rm Fe\;umaxa}$  – масса железа в шлаке, кг.

4. Рассчитаем массу золы кокса:

$$
M_{3.K.} = \frac{M_{\text{KOKCa}} \cdot [A]_{\text{KOKCa}}}{100} = \frac{420 \cdot 10.4}{100} = 43{,}68 \text{ K} \cdot \text{K}.
$$

где М <sub>кокса</sub> – масса кокса, кг; [А]кокса – содержание в коксе золы, %.

5. Рассчитаем массу железа вносимого золой кокса:

$$
M_{Fe_{3K.}} = \frac{M_{3K.} \cdot [Fe]_{3.K.}}{100} = \frac{43,68 \cdot 15,63}{100} = 6,83 \text{ Kr.}
$$

где М  $_{3.6.}$  – масса золы кокса, кг;  $[Fe]_{3,K}$  – содержание железа в золе кокса, %.

6. Масса железа, поступающего в печь с рудной смесью:

**ERHOD** 

Управление цифровых образовательных технологий

Металлургические технологии переработки техногенного и вторичного сырья

$$
\rm M_{Fe_{\rm pC}}=\rm M_{Fe}-\rm M_{Fe_{3.K.}}=937.8-6.83=930.97~\rm{kr.}
$$

где МFe – масса железа, кг;  $\mathsf{M}_{\mathrm{Fe}_{3. \mathrm{K}}}$  – масса железа в золе кокса, кг.

7. Расход рудной смеси:

$$
M_{p.c.} = \frac{M_{\text{Fe}_{p.c.}}}{\text{[Fe]}_{p.c.}} = \frac{930,97}{0,5195} = 1792,05 \text{ кr.}
$$

где М<sub>Fep.c.</sub> – масса железа в рудной смеси, кг;

[Fe]р.с. – содержание железа в рудной смеси, в долях единицы.

8. Рассчитаем количество элементов и соединений, вносимых в печь с шихтовыми материалами и коксом:

Рассчитаем массу рудной смеси для каждого компонента по формуле:

$$
\mathsf{M}_{i_{p.C.}} = \mathsf{M}_{p.c.} \cdotp [i]_{p.c.},
$$

где M<sub>ip.c.</sub> – масса рудной смеси компонента;

Мр.с. – масса рудной смеси;

[i]р.с. – компонент рудной смеси.

$$
\text{M}_{\text{Fe}_{\text{p.C.}}} = \text{M}_{\text{p.c.}} \cdot \text{[Fe]}_{\text{p.c.}} = 1792{,}05 \cdot 0{,}5195 = 930{,}97 \text{ kr.}
$$

где M<sub>Fep.c.</sub> – масса рудной смеси железа, кг;

[Fe]р.с. – содержание железа в рудной смеси, в долях единицы.

$$
M_{\text{Mn}_{p.c.}} = M_{p.c.} \cdot [Mn]_{p.c.} = 1792,05 \cdot 0,009 = 16,13 \text{ kT}.
$$

где M<sub>мn<sub>p.c.</sub> – масса рудной смеси марганца, кг;</sub>

[Mn]р.с. – содержание марганца в рудной смеси, кг, % (как и в руде 0,9% в долях единицы).

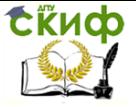

Металлургические технологии переработки техногенного и вторичного сырья

 $\text{M}_{\text{S}_{\text{p.c.}}} = \text{M}_{\text{p.c.}}$   $[\text{S}]_{\text{p.c.}} = 1792,05 \cdot 0,0005 = 0,89 = 0,9$  кг.

где M<sub>S<sub>p.c.</sub> — масса рудной смеси серы, кг;</sub>

[S]р.с. – содержание серы в рудной смеси, кг, % (как и в руде 0,5% в долях единицы).

 $\rm M_{SiO_{2p.c.}} = M_{p.c.}$ -  $\rm [SiO_2]_{p.c.} = 1792,05$ -  $0,151 = 270,6$  кг.

где M $_{\mathrm{SiO}_{2\mathrm{p.c.}}}$  – масса рудной смеси кремнезёма, кг;

[SiO2]р.с. – содержание кремнезёма в рудной смеси, кг, % (как и в руде 15,1% в долях единицы).

$$
M_{\text{Al}_2\text{O}_{3p,c}} = M_{\text{p.c.}} \cdot [\text{Al}_2\text{O}_3]_{\text{p.c.}} = 1792,05 \cdot 0,0125 = 22,4 \text{ kT}.
$$

где M<sub>Al2O3p.c.</sub> – масса рудной смеси глинозёма, кг;

 $[A]_2O_3]_{p,c}$  – содержание глинозёма в рудной смеси, кг, % (как и в руде 1,25% в долях единицы).

$$
M_{CaO_{p.c.}} = M_{p.c.} \cdot [CaO]_{p.c.} = 1792,05 \cdot 0,1345 = 241,03 \text{ кr.}
$$

где M<sub>CaO<sub>p.c.</sub> — масса рудной смеси извести, кг;</sub>

[CaO]р.с. – содержание извести в рудной смеси, кг, % (как и в руде 13,45% в долях единицы).

$$
M_{MgO_{p.c.}} = M_{p.c.} [MgO]_{p.c.} = 1792,05. 0,0065 = 11,65
$$
 kJ.

где M<sub>мgOp.c.</sub> – масса рудной смеси извести, кг;

[MgO]р.с. – содержание извести в рудной смеси, кг, % (как и в руде 6,5% в долях единицы).

Рассчитаем массу золы кокса каждого компонента вносимого в печь по формуле:

$$
M_{i_{3.K.}} = M_{3.K.} \cdot \frac{[i]_{3.K.}}{100}
$$

где M<sub>i<sub>з.к.</sub> – масса золы кокса компонента, кг;</sub>

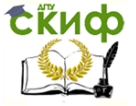

Металлургические технологии переработки техногенного и вторичного сырья

Мз.к. – содержание компонента в золе кокса, кг;  $[i]_{3,k}$  – компонент золы кокса.

Масса марганца вносимого золой кокса в печь:

$$
\mathsf{M}_{\mathrm{Mn}_{3. \mathrm{K}}} = \mathsf{M}_{\mathrm{3. \mathrm{K}}} \cdot \frac{[\mathrm{Mn}]_{\mathrm{3. \mathrm{K}}}}{100} = 43{,}68 \cdot \frac{0}{100} = 0 \text{ Kr}.
$$

где М $_{\mathrm{Mn}_{3\textsc{i}}\textsc{k}}$  – масса золы кокса марганца, кг; Mnз.к. – содержание марганца в золе кокса, %.

Масса серы вносимой золой кокса:

$$
M_{S_{3,K}} = M_{3,K} \cdot \frac{[S]_{3,K}}{100} = 43,68 \cdot \frac{1,80}{100} = 0,79 \text{ Kr}.
$$

где М $_{\rm S_{3. K}}$  – масса золы марганца, кг; Sз.к. – содержание марганца в золе кокса, %.

Масса кремнезёма вносимого золой кокса:

$$
M_{\text{SiO}_2} = M_{3.K.} \cdot \frac{[\text{SiO}_2]}{100} = 43,68 \cdot \frac{43,50}{100} = 19,00 \text{ K} \cdot \text{K}.
$$

где M $_{\rm SiO_2}$  – масса золы кремнезёма, кг; SiO<sup>2</sup> – содержание кремнезёма в золе кокса, %.

Масса глинозёма вносимого золой кокса:

$$
M_{\text{Al}_2\text{O}_3} = M_{3\text{K}} \cdot \frac{[\text{Al}_2\text{O}_3]}{100} = 43,68 \cdot \frac{22,30}{100} = 9,74 \text{ K} \text{F}.
$$

где М $_{\rm Al_2O_3}$  – масса золы глинозёма, кг; Al2O<sup>3</sup> – содержание глинозёма в золе кокса, %.

Масса извести вносимой золой кокса:

$$
M_{CaO} = M_{3.K.} \cdot \frac{[CaO]}{100} = 43,68 \cdot \frac{0,40}{100} = 0,17 \text{ Kr}.
$$

где М $_{CaO}$  – масса золы извести, кг;

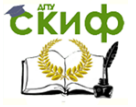

Металлургические технологии переработки техногенного и вторичного сырья

CaO – содержание извести в золе кокса, %.

Масса магнезии вносимой золой кокса:

$$
M_{MgO} = M_{a\kappa} \cdot \frac{[MgO]}{100} = 43,68 \cdot \frac{0,01}{100} = 0,00 \text{ кr.}
$$

где М<sub>мео</sub> – масса золы магнезии, кг; MgO – содержание магнезии в золе кокса, %.

Рассчитаем массу шлакообразующих каждого компонента вносимого в печь по формуле:

$$
M_{i_{\text{IIIJAKOO6p.}}} = M_{i \text{ p.c.}} + M_{i_{3.K.}}
$$

где  $M_{inc}$  – масса рудной смеси компонента, кг;  $\mathsf{M}_{\mathsf{i}_{3\mathsf{k}\mathsf{k}}}$  – масса золы кокса компонента, кг.

 $M_{Fe_{HJIAKOO 60R}} = M_{Fe_{D,C}} + M_{Fe_{3K}} = 930,97 + 6,83 = 937,8$  KF.

где M<sub>Fep.c.</sub> – масса рудной смеси железа, кг;  $\mathsf{M}_{\mathrm{Fe}_{3. \mathrm{K}}}$  – масса золы кокса железа, кг.

$$
\text{M}_{\text{Mn}_{\text{III/AKOO6p.}}} = \text{M}_{\text{Mn}_{\text{p.C.}}} + \text{M}_{\text{Mn}_{3,K.}} = 16.3 + 0 = 16.3 \text{ Kr.}
$$

где M<sub>мn<sub>p.c.</sub> – масса рудной смеси марганца, кг;</sub>  $\boldsymbol{\mathsf{M}}_{\textrm{Mn}_{3\textup{\tiny K}}}$  – масса золы кокса марганца, кг.

 $M_{\rm S_{HIJAKOO}6p} = M_{\rm S_{DC}} + M_{\rm S_{3K}} = 0.9 + 0.79 = 1.68$  KT.

где M<sub>S<sub>p.c.</sub> – масса рудной смеси серы, кг;</sub>  $\mathsf{M}_{\mathsf{S}_{3,\mathsf{K}}}$  – масса золы кокса серы, кг.

 $M_{SiO_{2\mu}m\text{a}Koo6p.} = M_{SiO_{2\text{ p.C.}}} + M_{SiO_{2\text{ 3.K.}}} = 270,6 + 19,0 = 289,6$  кг.

где M $_{\mathrm{SiO}_{2\mathrm{p.c.}}}$  – масса рудной смеси кремнезёма, кг;  $\mathsf{M}_{\text{SiO}_{2_{3\text{K}}}}$  – масса золы кокса кремнезёма, кг.

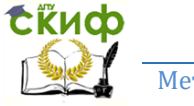

Металлургические технологии переработки техногенного и вторичного сырья

$$
\rm M_{Al_2O_3}{}_{\rm 14.4}\rm M_{\rm 20.5}\rm M_{\rm 20.5}\rm M_{\rm 20.5}\rm M_{\rm 20.5\rm M_{\rm 20.5\rm K}}+M_{\rm 20.5\rm M_{\rm 20.5\rm K}}=22.4+9.74=32.14\textrm{ K}
$$

где M $_{\rm Al_2O_{3p.c.}}$  — масса рудной смеси глинозёма, кг;  $\mathsf{M}_{\operatorname{Al}_2\mathrm{O}_{3_{3K}}}$  – масса золы кокса глинозёма, кг.

$$
M_{\text{CaO}_{\text{III/IAKOO6p.}}} = M_{\text{CaO}_{\text{p.C.}}} + M_{\text{CaO}_{\text{3,K}}} = 241,03 + 0,17 = 241,20 \text{ Kr.}
$$

где M<sub>CaO<sub>p.c.</sub> — масса рудной смеси извести, кг;</sub>  $\mathsf{M}_{\mathsf{CaO_{3.K.}}}$  — масса золы кокса извести, кг.

$$
\mathsf{M}_{\mathrm{MgO}_{\text{III/AKOO6p.}}} = \mathsf{M}_{\mathrm{MgO}_{\text{p.C.}}} + \mathsf{M}_{\mathrm{MgO}_{3,K.}} = 11{,}65 + 0{,}00 = 11{,}65 \text{ kT}.
$$

где M<sub>мgOp.c.</sub> – масса рудной смеси магнезии, кг;  $\mathsf{M}_{\mathsf{MgO_{3.K.}}}$  – масса золы кокса магнезии, кг.

Рассчитаем массу каждого компонента в чугуне по формуле:

$$
\mathsf{M}_{i_{\mathsf{B}}\mathsf{y}\mathsf{y}\mathsf{r}\mathsf{y}\mathsf{H}} = \mathsf{M}_{i_{\mathsf{III} \mathsf{J} \mathsf{I} \mathsf{K} \mathsf{O} \mathsf{O} \mathsf{G} \mathsf{p}}}\cdot \eta_{i_{\mathsf{B}}\mathsf{y}\mathsf{y}\mathsf{r}\mathsf{y}\mathsf{H}}\,,
$$

где М<sub>ішлакообр.</sub> – масса каждого шлакообразующего компонента, поступающего в доменную печь со всеми материалами, кг;

 $\eta_{i_\mathsf{B\text{-}uyryH}}$  – коэффициент перехода элемента в чугун.

$$
M_{\rm Fe_{B\,4\,VJ}T\,VH}}=M_{\rm Fe_{\rm IIIJAKOO6p.}}\!\cdot \eta_{\rm Fe_{\rm B\,4\,VJ}\,VH}}=937.8\!\cdot 0.997=934.98\,\text{kT}.
$$

где М $_{\rm Fe_{\rm unnakoo6p.}}$  – масса железа, поступающего в доменную печь со всеми материалами, кг;

 $\eta_{{}_{\mathrm{Fe_{B\,4}\mathrm{yryH}}}}$  – коэффициент перехода железа в чугун.

$$
M_{Mn_B \ y\gamma\gamma H} = M_{Mn_{\text{III/RACO6p}}} \cdot \eta_{Mn_B \ y\gamma\gamma H} = 16,13 \cdot 0,6 = 9,68 \text{ Km}.
$$

где М<sub>мn<sub>шлакообр.</sub> – масса марганца, поступающего в</sub> доменную печь со всеми материалами, кг;

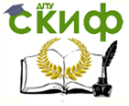

Металлургические технологии переработки техногенного и вторичного сырья

 $\eta_{{}_{\mathsf{Mn}_\mathsf{B}}\mathsf{uyryH}}$  — коэффициент перехода марганца в чугун.

$$
\rm M_{S_{B\,4yryH}} = \rm M_{S_{\rm III}a\kappa oo6p.} \cdot \eta_{S_{B\,4yryH}} = 1,68 \cdot 0,05 = 0,08 \text{ kT}.
$$

где M<sub>Sшлакообр.</sub> — масса серы, поступающей в доменную печь со всеми материалами, кг;

 $\eta_{S_{\mathsf{B}}$  чугун — коэффициент перехода серы в чугун.

Расчёт количества кремнезёма, расходуемого на переход кремния в чугун, отличается от расчёта остальных компонентов. В доменной печи переход кремния в чугун происходит по реакции  $SiO_2 + 2C = Si + 2CO$  и рассчитывается по формуле:

$$
\mathsf{M}_{\mathsf{SiO}_2\;\mathsf{uyryna}} = \mathsf{M}_{\mathsf{Si}\;\mathsf{uyryna}}\cdotp \frac{\mathsf{Mr}_{\mathsf{SiO}_2}}{\mathsf{Ar}_{\mathsf{Si}}},
$$

где М Si чугуна – масса кремния в чугуне:

$$
(\text{ M}_{\text{Si} \text{ uyryha}} = \frac{\text{M}_{\text{uyryha}} \cdot [\text{Si}]_{\text{uyryha}}}{100});
$$

[Si]чугуна – содержание кремния в чугуне, %; М чугуна – масса чугуна;  $\text{Mr}_\text{SiO_2}$  – молекулярная масса SiO2;  $Ar_{Si}$  – атомная масса кремния.

$$
\mathsf{M}_{\mathrm{SiO}_2\text{ B\,4\,V}\Gamma\mathrm{V}\mathrm{H}} = 0.008 \cdot 1000 \cdot \frac{28 + 2 \cdot 16}{28} = 17{,}14 \text{ K}\Gamma.
$$

$$
\text{M}_{{\rm Al}_2{\rm O}_3}_{{\rm B}\, {\rm V} \rm J} = \text{M}_{{\rm Al}_2{\rm O}_3}_{\rm \text{unakoo6p.}} \cdot \eta_{{\rm Al}_2{\rm O}_3}_{\rm B\, {\rm V} \rm J} = 32.14 \cdot 0 = 0 \text{ K} \Gamma.
$$

где M<sub>Al2O3 шлакообр.</sub> – масса глинозёма, поступающего в доменную печь со всеми материалами, кг;

 $\eta_{\rm Al_2O_3}^{}$ <sub>в чугун</sub> — коэффициент перехода глинозёма в чугун.

$$
\mathsf{M}_{\mathrm{CaO}_\mathsf{B\text{-}\text{-}\text{PyryH}}} = \mathsf{M}_{\mathrm{CaO}_{\text{III/}\text{a}\text{KOO6p}.^{\bullet}}}\eta_{\mathrm{CaO}_\mathsf{B\text{-}\text{PyryH}}} = 241.2\cdot 0 = 0\text{ Kr}.
$$

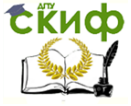

Металлургические технологии переработки техногенного и вторичного сырья

где M<sub>CaO<sub>шлакообр.</sub> — масса извести, поступающей в</sub> доменную печь со всеми материалами, кг;

 $\eta_{\mathsf{CaO}_\mathsf{B}$ чугун — коэффициент перехода извести в чугун.

 $\mathsf{M}_{\mathsf{MgO}_\mathsf{B}}$ чугун  $=\mathsf{M}_{\mathsf{MgO}_\mathsf{III}$ лакообр. $^*\mathfrak{N}_{\mathsf{MgO}_\mathsf{B}}$ чугун  $=11{,}65{\cdot}0=0$  КГ.

где М<sub>мg0 шлакообр.</sub> – масса магнезии, поступающей в доменную печь со всеми материалами, кг;

 $\eta_{{}_\mathsf{MgO}_\mathsf{B}}$ ч<sub>угун</sub> — коэффициент перехода магнезии в чугун.

Рассчитаем массу каждого компонента переходящего в шлак по формуле:

$$
\mathsf{M}_{i_{\mathsf{B}\,\text{\tiny{m}}\text{\tiny{J}\tiny{d}}\text{\tiny{K}}}}=\mathsf{M}_{i_{\text{\tiny{m}}\text{\tiny{J}\tiny{d}}\text{\tiny{K}}\text{\tiny{0}}\text{\tiny{0}}} \mathsf{O} \text{\tiny{D}}} \cdot \; h_{i_{\mathsf{B}\,\text{\tiny{m}}\text{\tiny{J}\tiny{d}}\text{\tiny{K}}}} \; ,
$$

где М<sub>ішлакообр.</sub> – масса каждого шлакообразующего компонента, поступающего в доменную печь со всеми материалами, кг;

 $\mathbf{h}_{\mathbf{i}_{B \, \text{m}, \text{nax}}}$  – коэффициент перехода компонента в шлак.

$$
M_{Fe_{B \text{ III/IAK}}} = M_{Fe_{\text{III/IAKOO6p}}}
$$
.  $h_{Fe_{B \text{ III/IAK}}} = 937,8$ · 0,003 = 2,81 kr.

где М $_{\rm{Fe_{\rm III}a\rm xoo6p.}}$  – масса железа, поступающего в доменную печь со всеми материалами, кг;

 ${\rm h}_{{\rm Fe}_{\rm B\,unax}}$  – коэффициент перехода железа в шлак.

$$
M_{\text{FeO}_{\text{III/AKOO6p.}}}=M_{\text{Fe}_{\text{B{III/IAK}}}}\cdot\frac{Mr_{\text{FeO}}}{Ar_{\text{Fe}}}=2.81\cdot\frac{56+16}{56}=3.61\text{ kT}.
$$

где М $_{\rm Fe_{B\,unxax}}$  – масса железа переходящего в шлак, кг;  $Mr_{FeO}$  – молекулярная масса FeO;  $Ar_{Fe}$  – атомная масса железа.

$$
M_{Mn_B \text{ m,star}} = M_{Mn \text{ m,star}} \cdot h_{Mn_B \text{ m,star}} = 16,13 \cdot 0.4 = 6,45 \text{ km}.
$$

где М<sub>мnшлакообр.</sub> – масса марганца, поступающего в доменную печь со всеми материалами, кг;

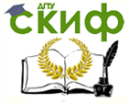

Металлургические технологии переработки техногенного и вторичного сырья

 $\rm{h_{Mn_{B\;III/3K}}}$  — коэффициент перехода марганца в шлак.

 $M_{MnO_{III/IAK006p.}} = M_{Mn_B II/IAK} \cdot \frac{Mr_{MnO}}{Ar_{MnO}}$  $\frac{Mr_{MnO}}{Ar_{Mn}} = 6,45 \cdot \frac{55 + 16}{55} = 8,33$  kr.

где М $_{\rm Mn_{B\,un,ax}}$  – масса марганца переходящего в шлак, кг;  $Mr<sub>MD</sub>$  – молекулярная масса MnO;  $Ar_{Mn}$  – атомная масса марганца.

 $M_{S_{\rm B \; IIIJAK}} = M_{S_{\rm IIIJAKO O \bar{O} \bar{p}}}.$   $h_{S_{\rm B \; IIIJAK}} = 1,68 \cdot 0,85 = 1,43 \; \text{kr}.$ 

где M $_{\rm S_{\rm III, 2aKoo6p.}}$  — масса серы, поступающей в доменную печь со всеми материалами, кг;

 $\rm h_{S_{B \, \rm III, 2KK}}$  — коэффициент перехода серы в шлак.

Количество кремнезёма, переходящего в шлак:

 $M_{SiO_2 B \mu\nu} = M_{SiO_2 \mu\nu}$ дакообр. –  $M_{SiO_2 B \nu}$ чугун = 289,60 – 17,14 = 272,46 кг.

где  $M_{SiO_2 \mu\nu\mu\nu\alpha\sigma\sigma\rho}$ . – масса кремнезёма, поступающего в доменную печь со всеми материалами, кг;

 $M_{SiO<sub>2 B</sub>$ чугун – масса кремнезёма в чугуне, кг.

$$
M_{Al_2O_{3_{B \, \text{III/JAK}}}}=M_{Al_2O_3 \, \text{III/JAKOO}}-M_{Al_2O_{3_{B \, \text{syjryH}}}}=32{,}14-0=32{,}14 \,\, \text{kt}.
$$

где  $M_{Al_2O_3 \mu\nu a \kappa oo 6p.}$  – масса глинозёма, поступающего в доменную печь со всеми материалами, кг;

 $\rm M_{Al_2O_{3_{\rm B\,4yryr}}}$  — масса глинозёма в чугуне, кг.

$$
M_{\rm CaO_{B~IIIJAK}} = M_{\rm CaO_{IIIJAKOO6p.}} - M_{\rm CaO_{B~VJTYH}} = 241,20 - 0 = 241,20~\hbox{kr.}
$$

где М $_{\rm CaO_{\rm unzaxoo6p.}}$  – масса извести, поступающей в доменную печь со всеми материалами, кг;

 $\rm\,M_{CaO_{B\,4yryH}}$  – масса извести в чугуне, кг.

$$
M_{MgO_{_{B\,\rm{III/AK}}}}=M_{MgO_{_{\rm III/AKOO6p.}}}-M_{MgO_{_{B\,\rm{uyryH}}}}=11{,}65-0=11{,}65~\rm{kr}.
$$

где 
$$
M_{MgO_{\text{III/AK006p.}}}
$$
 – масса магнезии, поступающей в

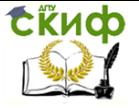

Металлургические технологии переработки техногенного и вторичного сырья

## доменную печь со всеми материалами, кг;  $\rm M_{MgO_{B\,4yryH}}$  – масса магнезии в чугуне, кг.

Таблица 2

Расчёт количества элементов и соединений, вносимых в печь с шихтовыми материалами и коксом.

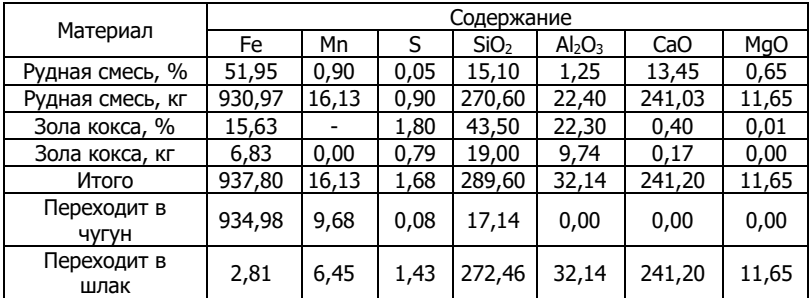

9. Основность шлака составит:

$$
B = \frac{CaO + MgO}{SiO_2 + Al_2O_3} = \frac{241,20 + 11,65}{272,46 + 32,14} = 0,83.
$$

10. Требуется основных оксидов (CaO + MgO) для нейтрализации кислых  $(SiO<sub>2</sub> + Al<sub>2</sub>O<sub>3</sub>)$  и получения шлака заданной основности:

 $M_{CaO+MgO_{\text{TPe6.}}} = B \cdot (SiO_2 + Al_2O_3).$ 

 $M_{CaO+MgO<sub>rne6</sub>} = 1,1(272,46 + 32,14) = 335,06$  KF.

11. Имеется (CaO + MgO) (согласно таблице 2):

 $M_{CaO+MgO<sub>unercs</sub>} = M_{CaO} + M_{MgO} = 241,20 + 11,65 = 252,85$  kr.

12. Недостаток (CaO + MgO) составляет:

 $M_{CaO+MgO_{Heqocrarrow}} = M_{CaO+MgO_{rpe6.}} - M_{CaO+MgO_{umeerca}}.$ 

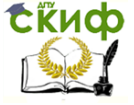

Металлургические технологии переработки техногенного и вторичного сырья

$$
M_{CaO+MgO_{Heqocrarrow}} = 335,06 - 252,85 = 82,21 \text{ кr.}
$$

Недостаток восполняется доломитизированным известняком, состав которого представлен в таблице 1.

13. В доломитизированном известняке свободных (CaO + MgO) содержится:

$$
[CaO + MgO]_{CBO6.} = (CaO + MgO) - B(SiO2 + Al2O3),
$$

 $\left[\text{CaO} + \text{MgO}\right]_{\text{CBO6}} = (38.5 + 12.6) - 1.1(1.2 + 1.1) = 48.57\%.$ 

14. Потребуется доломитизированного известняка:

$$
M_{\text{H3B.}} = \frac{M_{\text{CaO} + \text{MgO}}}{\left[\text{CaO} + \text{MgO}\right]_{\text{CBO6.}}} = \frac{82,21}{0,4857} = 169,26 \text{ кr.}
$$

15. Расчёт количества шлакообразующих на 1 т. чугуна, кг.

Расчёт общей массы шлакообразующих на 1 т. чугуна из рудного сырья и золы кокса определим по формуле:

$$
M_{o6\mu\mu\ \mu\pi a\kappa oo6p.} = \Sigma\ M_{i\ \mu\pi a\kappa oo6p.},
$$

где  $M_{\text{o6III}}$   $_{\text{III/AKOO60}}$  – общая масса вех шлакообразующих на 1 т. чугуна поступающих в доменную печь со всеми материалами, кг;

 $\Sigma$  М<sub>i шлакообр.</sub> – сумма масс каждого шлакообразующего компонента поступающего в доменную печь со всеми материалами, кг.

М <sub>общ. шлакообр.</sub>  $= M_{\rm FeO_{\rm \mu} n a \rm \kappa o \rm \delta p.} + M_{\rm MnO_{\rm \mu} n a \rm \kappa o \rm \delta p.} + M_{\rm S_{\rm \mu} n a \rm \kappa o \rm \delta p.} +$  $+M_{SiO_{2B\mu\nu n a K}} + M_{Al_2O_{3\mu\nu n a Koo6p.}} + M_{CaO_{\mu\nu n a Koo6p.}}$ 

 $M_{\text{ofm. unrakoo6p.}} = 3.61 + 8.33 + 1.43 + 272.46 + 32.14 +$  $+241,20 + 11,65 = 570,82$  Kr.

Масса каждого компонента доломитизированного известняка рассчитывается по формуле:

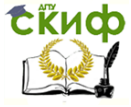

Металлургические технологии переработки техногенного и вторичного сырья

$$
M_{i\text{ h3B.}} = \frac{[i]}{100} \cdot M_{\text{h3B.}}
$$

где М<sup>i</sup> изв. – масса компонентов доломитизированного известняка;

 $M_{\text{max}}$  – масса извести;

[i] – компонент доломитизированного известняка.

$$
M_{\rm SiO_{2}_{\rm H3B.}} = \frac{[SiO_2]}{100} \cdot M_{\rm H3B.} = \frac{1,2}{100} \cdot 169,26 = 2,03 \text{ кr.}
$$

где  $\rm{M_{SiO}}_{\rm{z_{H3B.}}}$  – масса кремнезёма доломитизированного известняка;

 $M_{\text{H3B}}$  – масса извести;

 $\left[\mathrm{SiO}_2\right]$  – содержание кремнезёма в доломитизированном известняке.

$$
M_{Al_2O_{3_{H3B.}}} = \frac{[Al_2O_3]}{100} \cdot M_{H3B.} = \frac{1,1}{100} \cdot 169,26 = 1,86 \text{ кr.}
$$

где  $\rm M_{Al_2O_{3_{_{H3B.}}}}$  – масса глинозёма доломитизированного известняка;

 $M_{\text{max}}$  – масса извести;

 $\text{[Al}_2\text{O}_3$ ] – содержание глинозёма в доломитизированном известняке.

$$
\text{M}_\text{CaO}_{\text{\tiny H3B.}}=\frac{[\text{CaO}]}{100} \cdot \text{M}_{\text{\tiny H3B.}}=\frac{38,5}{100} \cdot 169,26=65,16 \text{ kT}.
$$

где  $\rm\,M_{CaO}_{\rm\,M3B.}}$  – масса извести доломитизированного известняка;

 $M_{\text{H3B}}$  – масса извести;

 $\lceil$  CaO  $\rceil$  – содержание извести в доломитизированном известняке.

$$
M_{MgO_{H3B.}} = \frac{[MgO]}{100} \cdot M_{H3B.} = \frac{12,6}{100} \cdot 169,26 = 21,33
$$
 kr.

где  $MgO<sub>u3B</sub>$  – масса магнезии доломитизированного известняка;

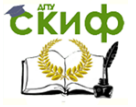

Металлургические технологии переработки техногенного и вторичного сырья

 $M_{\text{max}}$  – масса извести;

[ MgO ] – содержание магнезии в доломитизированном известняке.

Расчёт общей массы шлакообразующих на 1 т. чугуна из доломитизированного известняка рассчитывается по формуле:

 $M_{\rm 06III. \; H3B.} = \Sigma M_{\rm i \; H3B.}$ ,

где  $M_{\text{o6III}}$  <sub>изв</sub>. – общая сумма массы вех шлакообразующих на 1 т. чугуна из доломитизированного известняка, кг;

 $\sum M_{i \text{ wsa}}$  – сумма масс каждого компонента доломитизированного известняка, кг.

$$
M_{o6\text{III, I3B.}} = M_{MnO_{H3B.}} + M_{SiO_{2_{H3B.}}} + M_{Al_2O_{3_{H3B.}}} + M_{CaO_{H3B.}}.
$$

 $M_{\text{offIII}}$   $_{\text{H3B}}$  = 2,03 + 1,86 + 65,16 + 21,33 = 90,38 kr.

Итого общая масса оксида железа поступающего в печь из рудого сырья и золы и из доломитизированного известняка на 1 т. чугуна:

$$
M_{FeO} = M_{FeO_{\text{III/AKOO6p.}}} + M_{Fe_{\text{H3B.}}} = 3,61 + 0 = 3,61 \text{ kT}.
$$

где М $_{\rm FeO}$ <sub>шлакообр.</sub> – масса оксида железа, поступающего в доменную печь со всеми материалами, кг;

 $\rm{M_{Fe}}_{\,\rm{H3B.}}$  – масса оксида железа в извести, кг.

Итого общая масса оксида марганца поступающего в печь из рудого сырья и золы и из доломитизированного известняка на 1 т. чугуна:

 $M_{MnO} = M_{MnO}$  <sub>шлакообр.</sub> +  $M_{MnO}$   $_{\text{max}}$  = 8,33 + 0 = 8,33 kr.

где М<sub>МпО шлакообр.</sub> – масса оксида марганца, поступающего в доменную печь со всеми материалами, кг;

 $\rm M_{MnO\,_{\mu_{3B.}}}$  – масса оксида марганца в извести, кг.

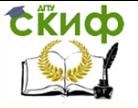

Металлургические технологии переработки техногенного и вторичного сырья

Итого общая масса серы поступающей в печь из рудого сырья и золы и из доломитизированного известняка на 1 т. чугуна:

$$
M_S = M_{S_{\text{III/AKOO6p.}}} + M_{S_{\text{ H3B.}}} = 1,43 + 0 = 1,43 \text{ kT}.
$$

где M $_{\rm S}$ <sub>шлакообр.</sub> — масса серы, поступающей в доменную печь со всеми материалами, кг;

 $\rm M_{\rm \small S~_{H3B.}}$  – масса серы в извести, кг.

Итого общая масса кремнезёма поступающего в печь из рудого сырья и золы и из доломитизированного известняка на 1 т. чугуна:

$$
M_{SiO_2} = M_{SiO_{2 \text{ unjakoo6p.}}} + M_{SiO_{2 \text{ h3B.}}} = 272,46 + 2,03 = 274,49 \text{ kT.}
$$

где МSiO<sup>2</sup> шлакообр. – масса кремнезёма, поступающего в доменную печь со всеми материалами, кг;

 $\rm M_{SiO_2~_{_{\rm H3B.}}}$  — масса кремнезёма в извести, кг.

Итого общая масса глинозёма поступающего в печь из рудого сырья и золы и из доломитизированного известняка на 1 т. чугуна:

$$
M_{Al_2O_3} = M_{Al_2O_{3 \text{ unjakoo6p.}}} + M_{Al_2O_{3 \text{ h3B.}}} = 32,14 + 1,86 = 34,00 \text{ kT}.
$$

где  $\rm M_{Al_2O_3}$  <sub>шлакообр.</sub> – масса глинозёма, поступающего в доменную печь со всеми материалами, кг;

 $\rm M_{Al_2O_3}$   $_{\rm H3B.}$  — масса глинозёма в извести, кг.

Итого общая масса извести поступающей в печь из рудого сырья и золы и из доломитизированного известняка на 1 т. чугуна:

$$
M_{CaO} = M_{CaO_{\text{III/AKOO6p.}}} + M_{CaO_{\text{H3B.}}} = 241,20 + 65,16 = 306,36 \text{ kT}.
$$

где М $_{\rm CaO}$ <sub>шлакообр.</sub> – масса извести, поступающей в доменную печь со всеми материалами, кг;

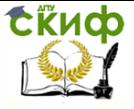

Металлургические технологии переработки техногенного и вторичного сырья

 $\rm\,M_{CaO}$  <sub>изв.</sub> – масса извести, кг.

Итого общая масса магнезии поступающего в печь из рудого сырья и золы и из доломитизированного известняка на 1 т. чугуна:

 $M_{Mg0} = M_{Mg0}$  <sub>шлакообр</sub> +  $M_{Mg0}$  <sub>изв</sub> = 11,65 + 21,33 = 32,98 кг.

где М<sub>мg0 шлакообр.</sub> – масса магнезии, поступающей в доменную печь со всеми материалами, кг;

 $\rm M_{MgO\ _{_{H3B.}}-}$  масса магнезии в извести, кг.

Итого общую массу всех шлакообразующих поступающих в печь из рудого сырья и золы и из доломитизированного известняка на 1 т. чугуна рассчитаем по формуле:

$$
M_{o6\mu\mu a\pi} = \Sigma M_{i\prime}
$$

где  $M_{\text{o6}max}$  – общая масса вех шлакообразующих на 1 т. чугуна, кг;

 $\Sigma$  M<sub>i</sub> – сумма масс вех компонентов шлакообразующих, кг.

 $M_{\text{o6} \text{max}} = M_{\text{FeO}} + M_{\text{Mno}} + M_{\text{S}} + M_{\text{SiO}_2} + M_{\text{Al}_2\text{O}_3} + M_{\text{CaO}} + M_{\text{MeO}}.$ 

 $M_{\text{offulag}} = 3.61 + 8.33 + 1.43 + 274.49 + 34.00 + 306.36 +$  $+32.98 = 661.2$  KF.

Процентное содержание каждого вещества в шлаке рассчитывается по формуле:

$$
C_{m}\% = \frac{M_{x} \cdot 100}{M_{\text{ofm.}}} = \frac{M_{x} \cdot 100}{(M_{x} + M_{y} + \dots + M_{n})}, \%
$$

где Cm% – процентное содержание вещества; М<sup>х</sup> – масса вещества;

Мобщ. – общая масса, которая складывается из масс  $M_x$ ,  $M_y$ , ...  $M_n$  – составляющих веществ.

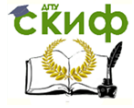

Металлургические технологии переработки техногенного и вторичного сырья

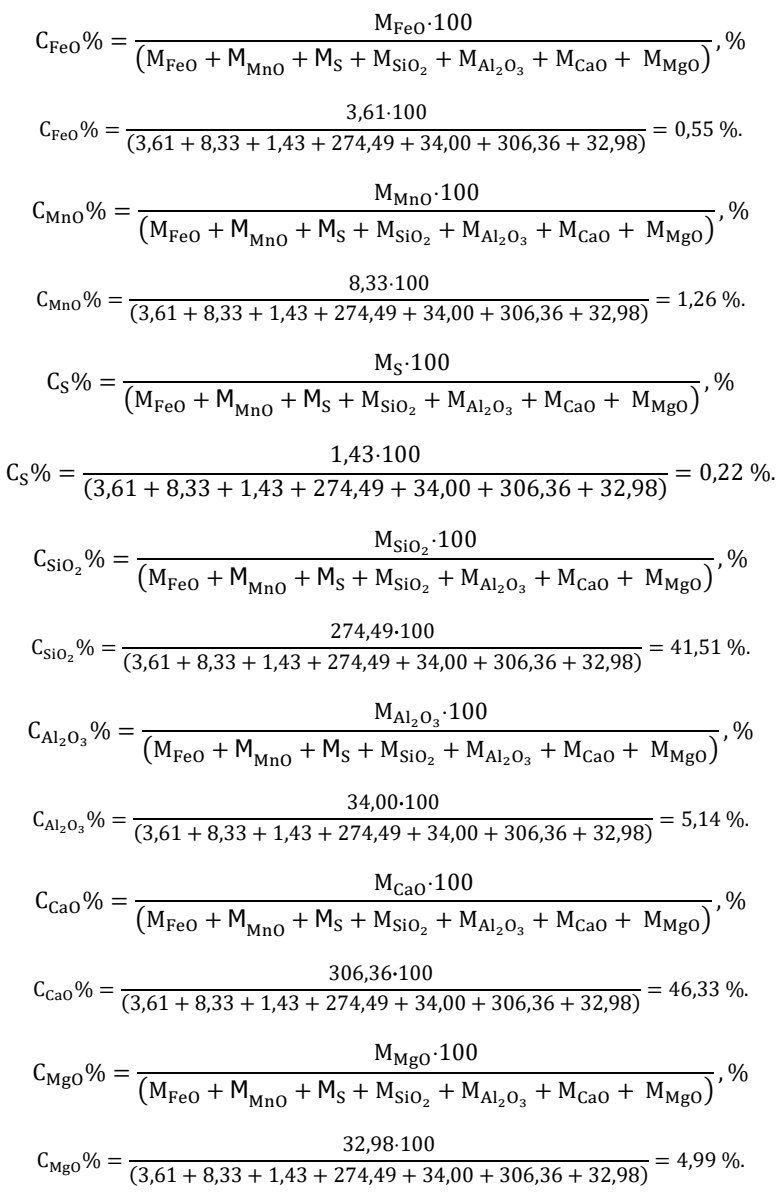

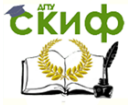

Металлургические технологии переработки техногенного и вторичного сырья

16. Проверим правильность подобранной шихты:

$$
\Sigma C_i\% = \Sigma C_m\% ,
$$

где  $\Sigma G\%$  – суммарное процентное содержание шихты на 1 т. чугуна;

 $\Sigma\mathcal{C}_{\mathrm{m}}%$  – суммарное процентное содержание каждого вещества на 1 т. чугуна.

$$
\Sigma C_{\text{EVAL}}\% = C_{\text{FeO}}\% + C_{\text{MnO}}\% + C_{\text{S}}\% + C_{\text{SiO}_2}\% + C_{\text{Al}_2\text{O}_3}\% + C_{\text{CaO}}\% + C_{\text{Al}_2\text{O}_3}\%
$$

 $\Sigma C_{\text{HMXTh}}$ % = 0,55% + 1,26% + 0,22% + 41,51% +  $+5,14\% + 46,33\% + 4,99\% = 100\%.$ 

Таблица 3.

Расчёт количества шлакообразующих на 1 т. чугуна, кг.

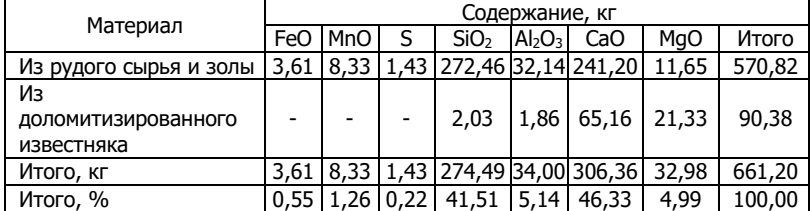

17. Для выплавки чугуна с использованием сернистого кокса полная основность шлака определяется по выражению:

$$
B = \frac{CaO + MgO}{SiO_2 + Al_2O_3} = \frac{46,33 + 4,99}{41,51 + 5,14} = 1,1.
$$

## **7.4. Варианты заданий**

Таблица 4.

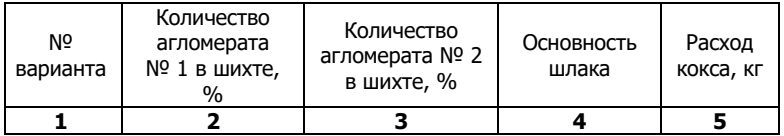

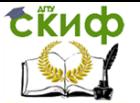

Металлургические технологии переработки техногенного и вторичного сырья

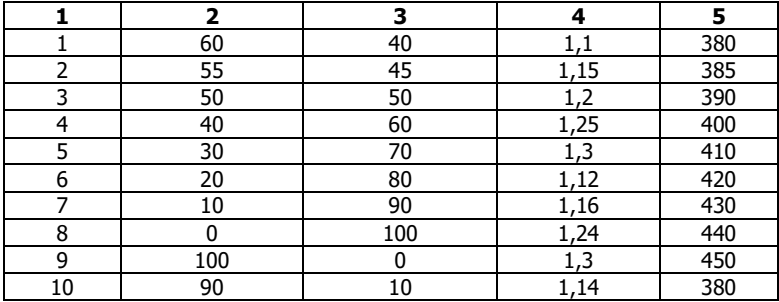

Таблица 5.

## Химический состав рудного сырья.

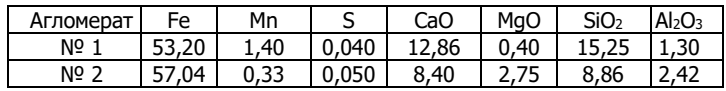

## Таблица 6.

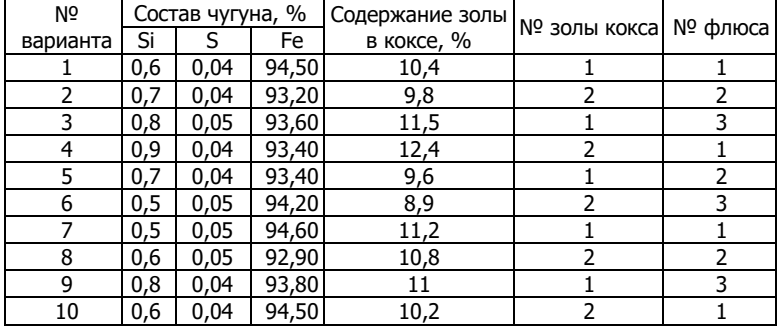

Таблица 7.

Химический состав золы кокса %.

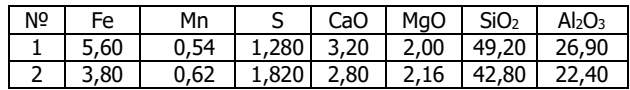

Таблица 8.

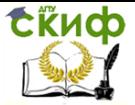

Металлургические технологии переработки техногенного и вторичного сырья

### Состав флюса.

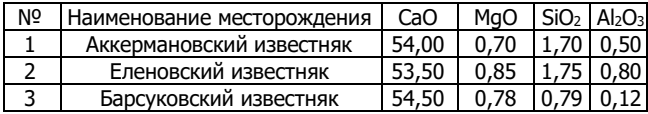

#### Таблица 9.

#### Коэффициент перехода элемента в чугун и шлак

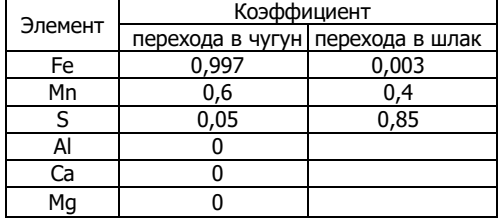

Таблица 10.

#### Молярная и атомная масса элементов

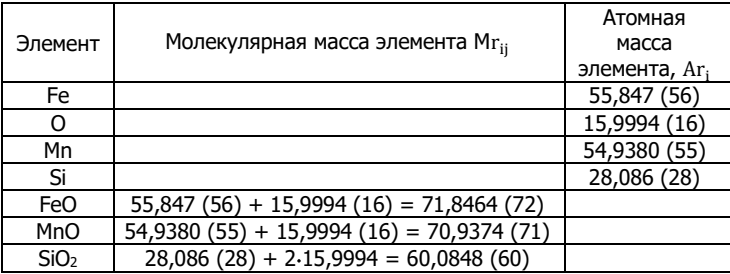

### **7.5. Контрольные вопросы**

1. Каким выражением определяется масса каждого компонента в рудной смеси?

2. По какой реакции происходит переход кремния в чугун?

- 3. Что означает коэффициент  $\eta_i^{}$  ?
- 4. Что означает коэффициент  $h_i$ ?
- 5. Что означает  $Mr_{ii}$ ?

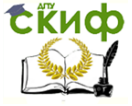

Металлургические технологии переработки техногенного и вторичного сырья

 $6.$  Что означает  $Ar_i$ ?

7. При каких значениях основность шлака является оптимальным?

8. Каким компонентом восполняется недостаток основных оксидов?

9. Какое значение в сумме должна иметь правильно подобранная шихта после проверки?

10. Каким выражением определяется полная основность шлака?

## **7.6. Список литературы**

1. Металлургия чугуна: учебник / Е.Ф. Вегман, Б.Н. Жеребин, А.К. Похвиснев и др. – М.: Академкнига, 2004. – 774 с.

2. Вегман Е.Ф. Краткий справочник доменщика. – М.: Металлургия, 1981. – 238 с.

3. Полтавец В.В. Доменное производство. – М.: Металлургия, 1981. – 414 с.

4. Железорудная база черной металлургии СССР. / Под ред. И.П. Бардина. – М.: Изд. АН СССР,1957. – 566 с.

5. Харлампович Г.Д., Кауфман А.А. Технология коксохимического производства. – М.: Металлургия, 1995. – 384 с.